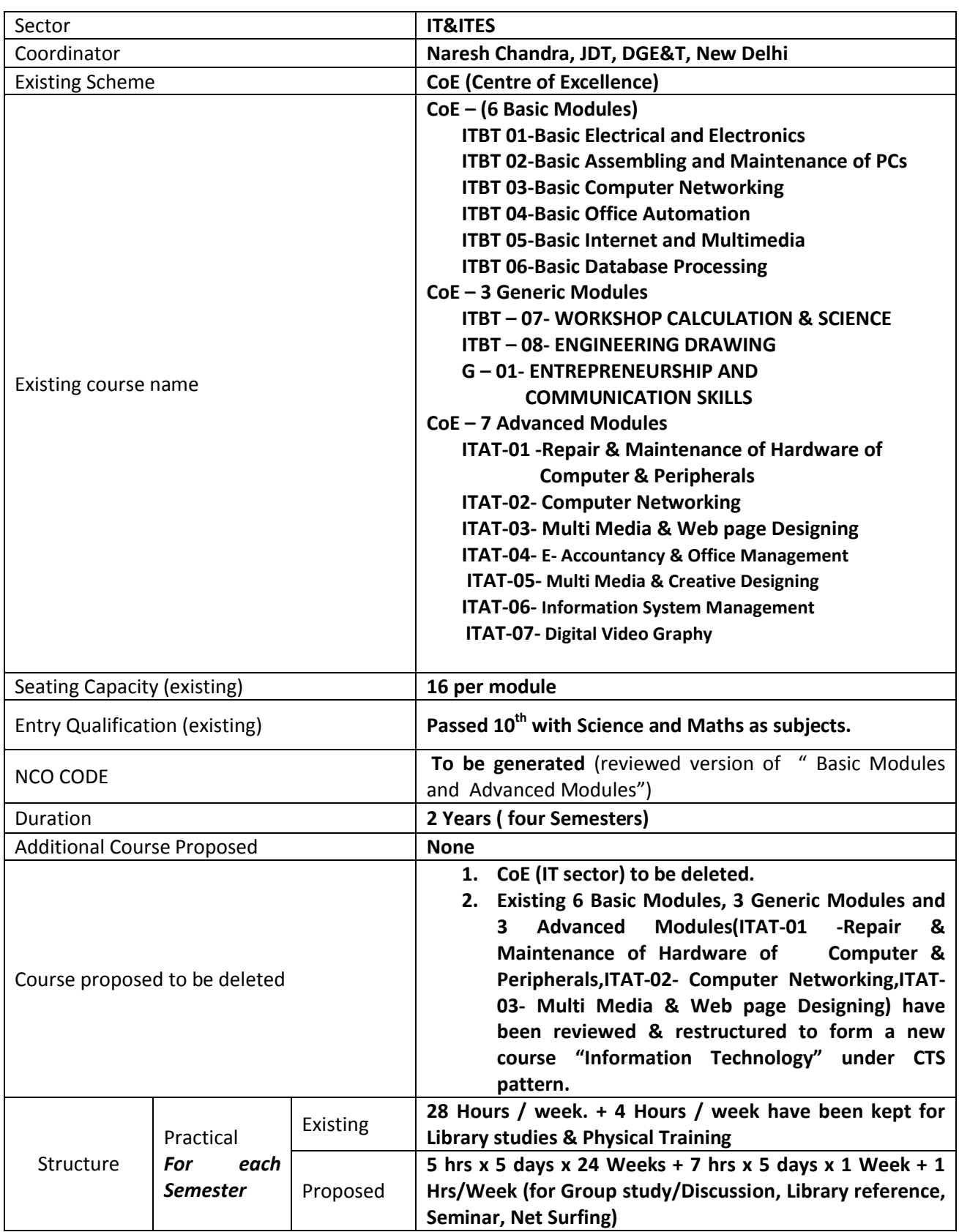

## **General Back ground Information on the Course "INFORMATION TECHNOLOGY"**

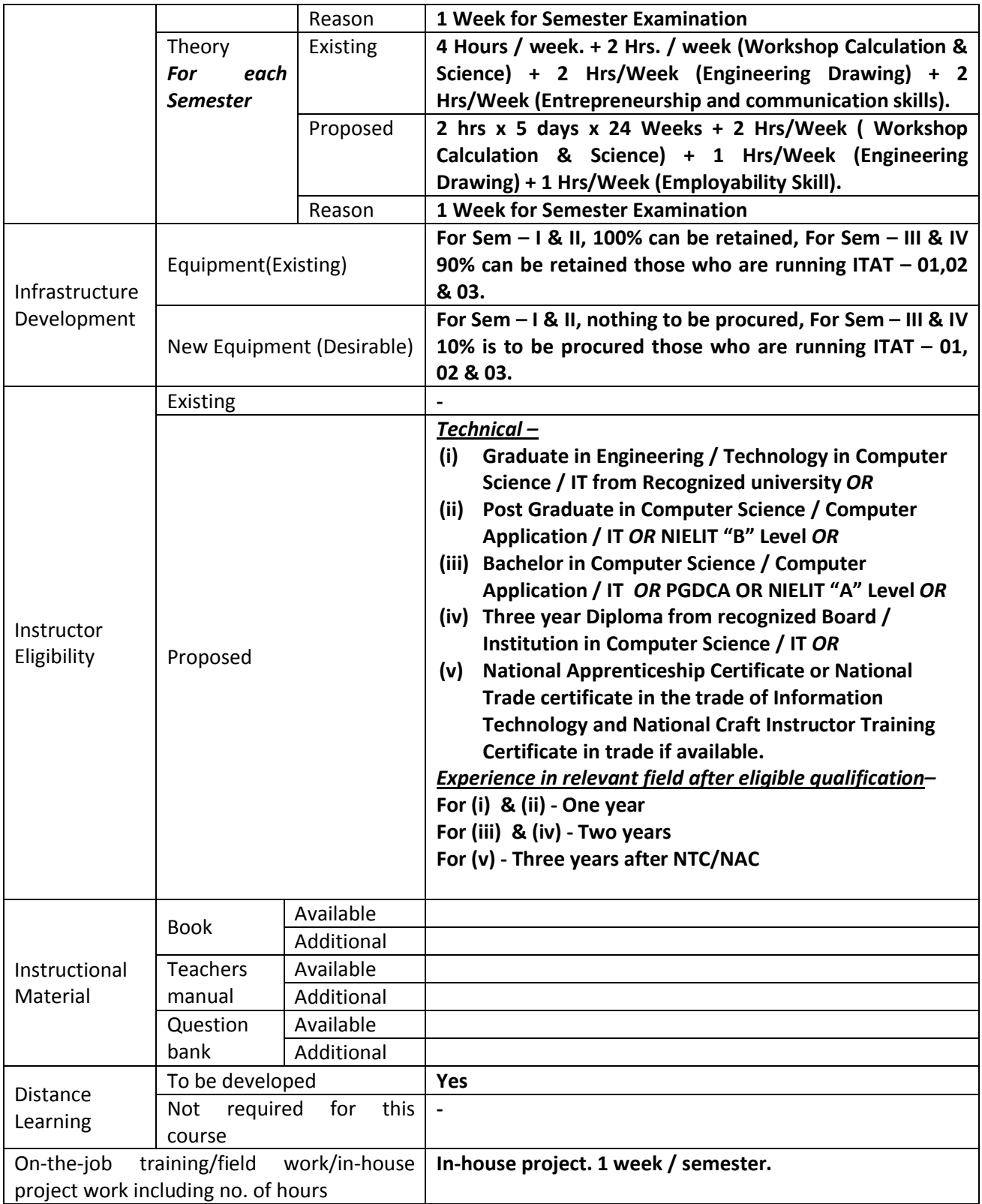

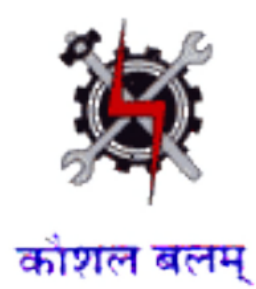

# **Draft Syllabus for the Trade of**

# *Information Technology*

**Under** 

**Centre of Excellence**

**Designed in 2014**

**Government of India Ministry of Labour & Employment D.G.E. & T**

## **GENERAL INFORMATION FOR**  *INFORMATION TECHNOLOGY*

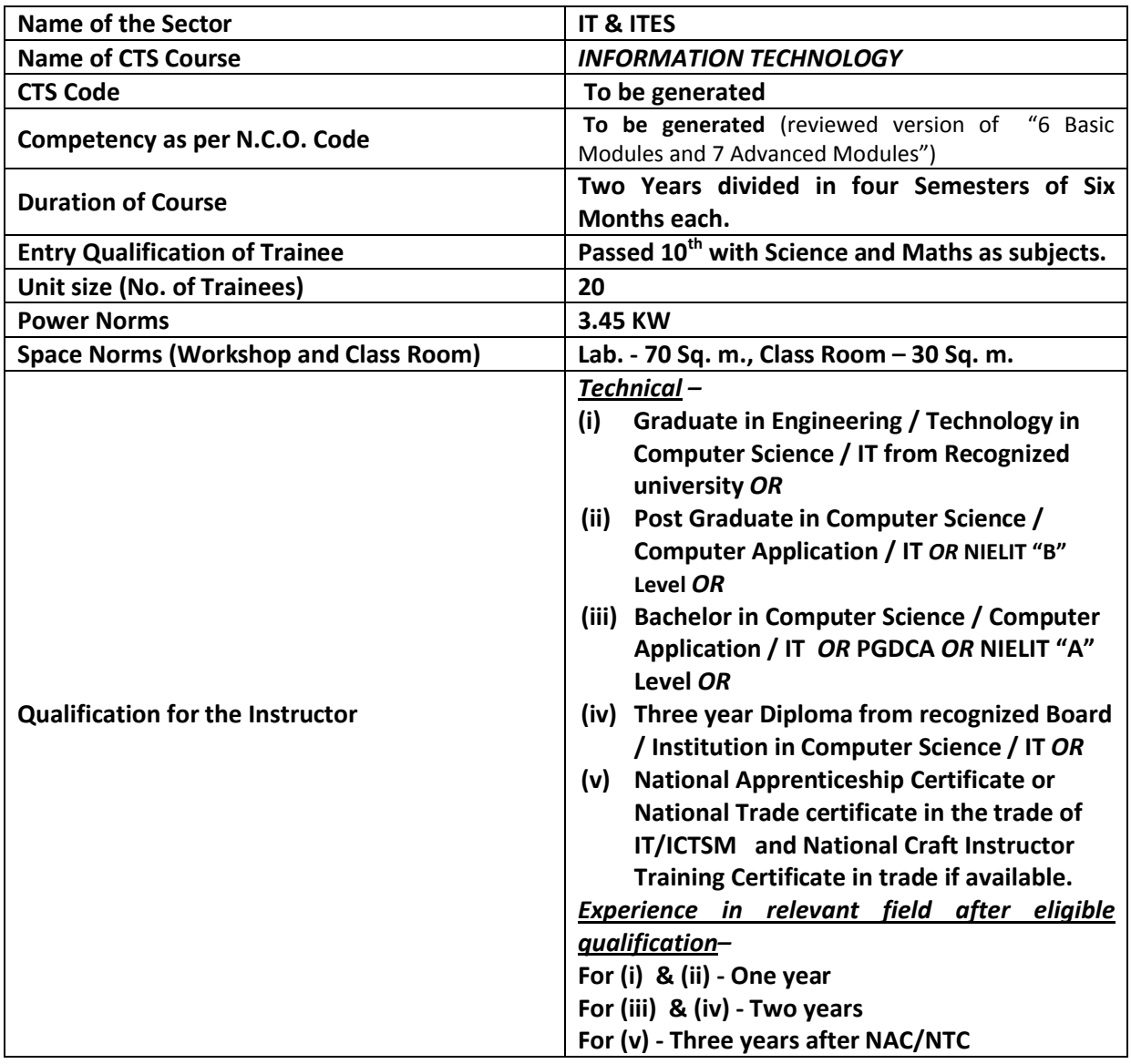

### *Job Role:*

The role of a *INFORMATION TECHNOLOGY* personnel is to support and maintain computer systems, desktops, and peripherals. This includes installing, diagnosing, repairing, maintaining, and upgrading all hardware and equipment while ensuring optimal workstation performance. The person will also troubleshoot problem areas in a timely and accurate fashion, and provide end user training and assistance where required. Install, maintain and setup network with computers, printers and other peripheral equipment as well as configure broadband equipment.

### *In a Nutshell :*

- Installing software or hardware
- Maintaining and repairing equipment / peripherals.
- Troubleshooting different computer issues
- Determining and installing appropriate security measures
- Installing & Configuring advanced computer networks
- Providing technical support on-site or via phone or email
- Install, configure, and maintain common end user application software. May train and provide assistance to end users.
- Troubleshoots software and hardware problems related to Internet applications.
- Assist the information technology administrators with configuration, maintenance and monitoring of access servers, routers, Microsoft and Linux servers and Internet servers including DNS, radius, web, LDAP, e-mail, network monitoring and print servers.
- Assist in preparing, maintaining, and upholding procedures for logging, reporting, and statistically monitoring PC performance.
- Accurately document instances of hardware failure, repair, installation, and removal.
- Assist in developing long-term strategies and capacity planning for meeting future computer hardware needs.
- Support development and implementation of new computer projects and new hardware installations.
- Investigate, analyse and recommend appropriate equipment and software to achieve clients' objectives
- Prepare flow charts and storyboards to outline multimedia and web product concepts
- Prepare code to produce the multimedia & web product
- Prepare digital graphics, animations, sound, video, photographs and images for editing
- Prepare multimedia and web design concepts
- Editing digital graphics, animations, sound, video, photographs and images.
- Manage the development and implementation of multimedia and web products.

## **Syllabus for the Trade of** *"INFORMATION TECHNOLOGY"* **Under CoE**

## *Semester – I Duration : 6 months*

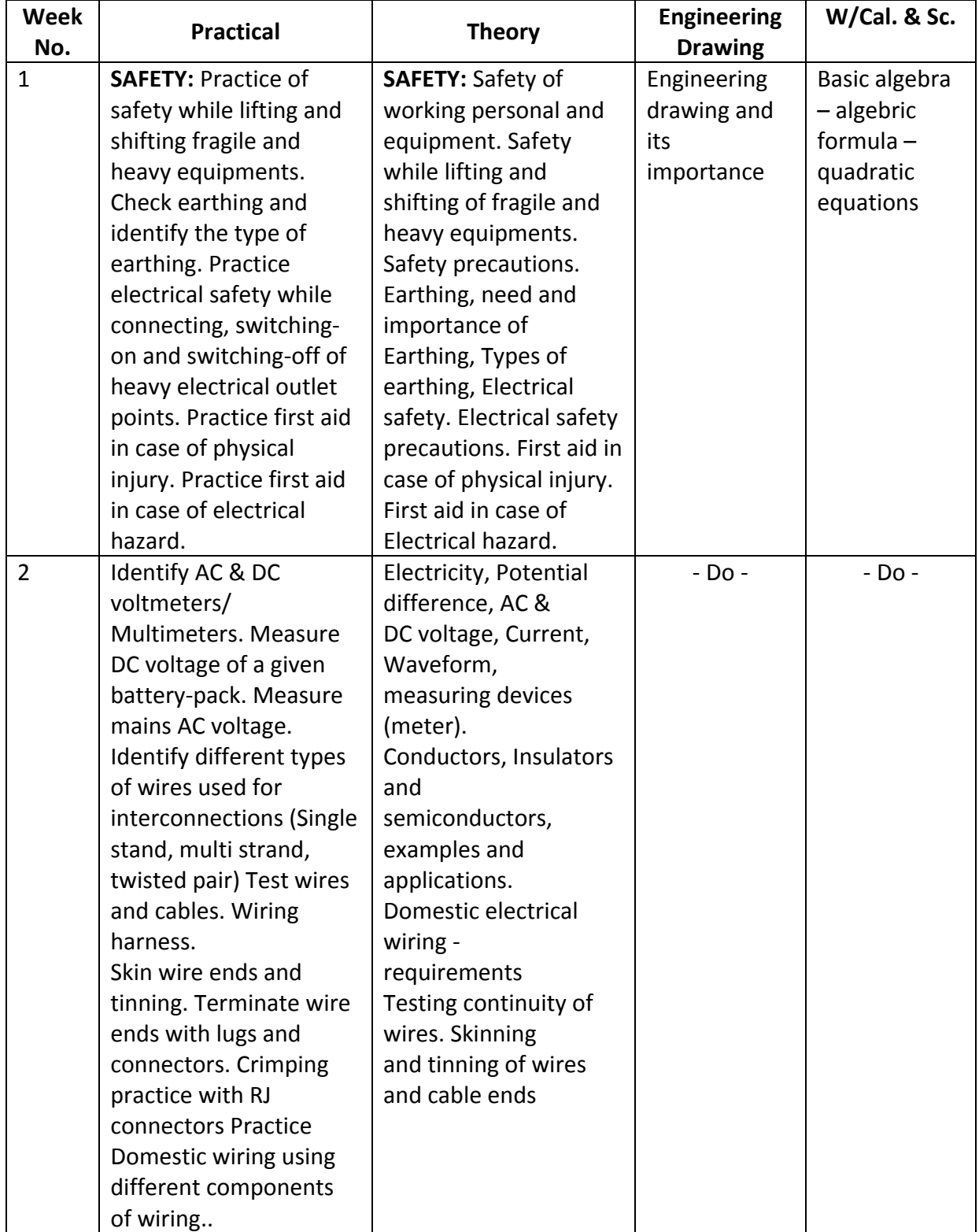

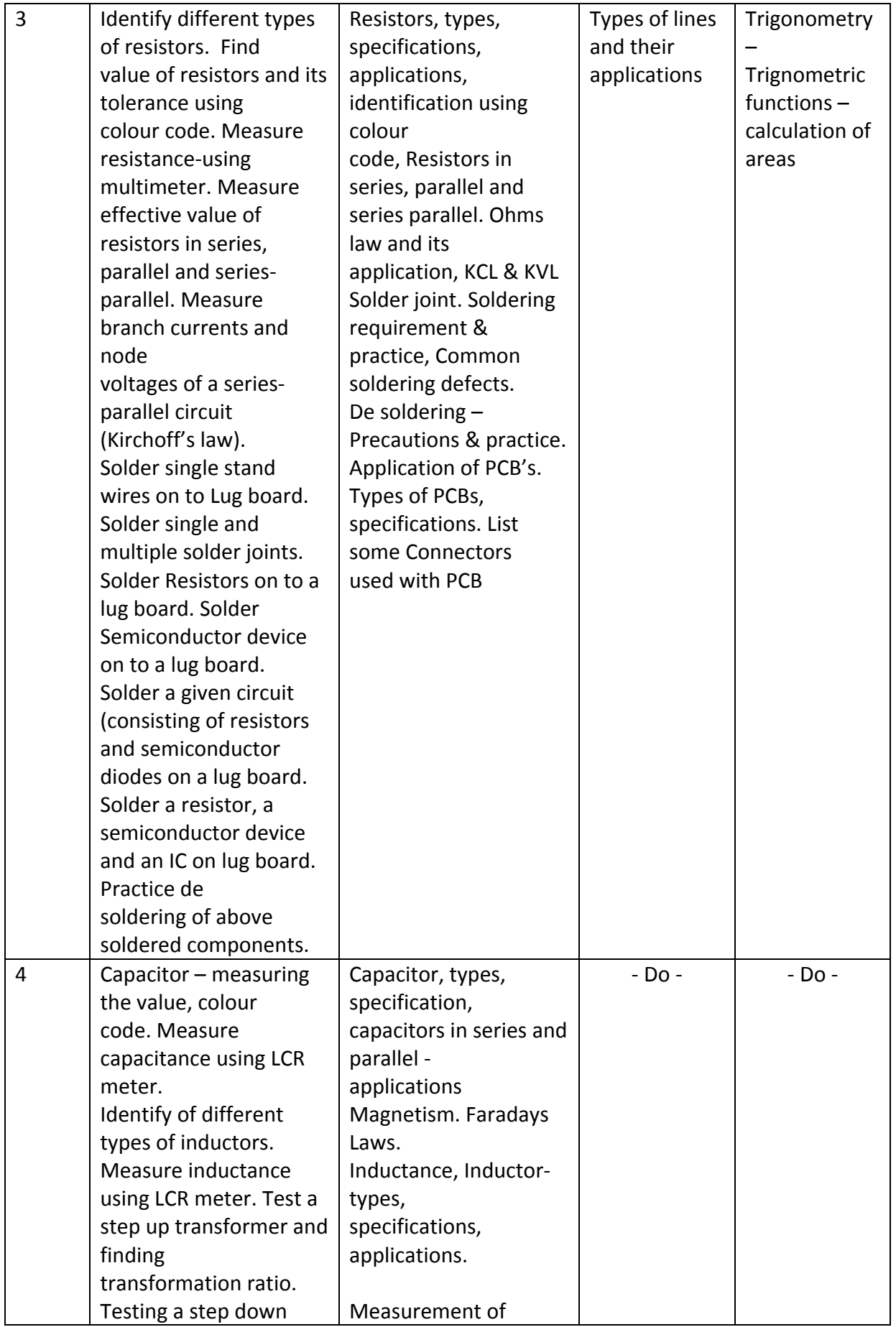

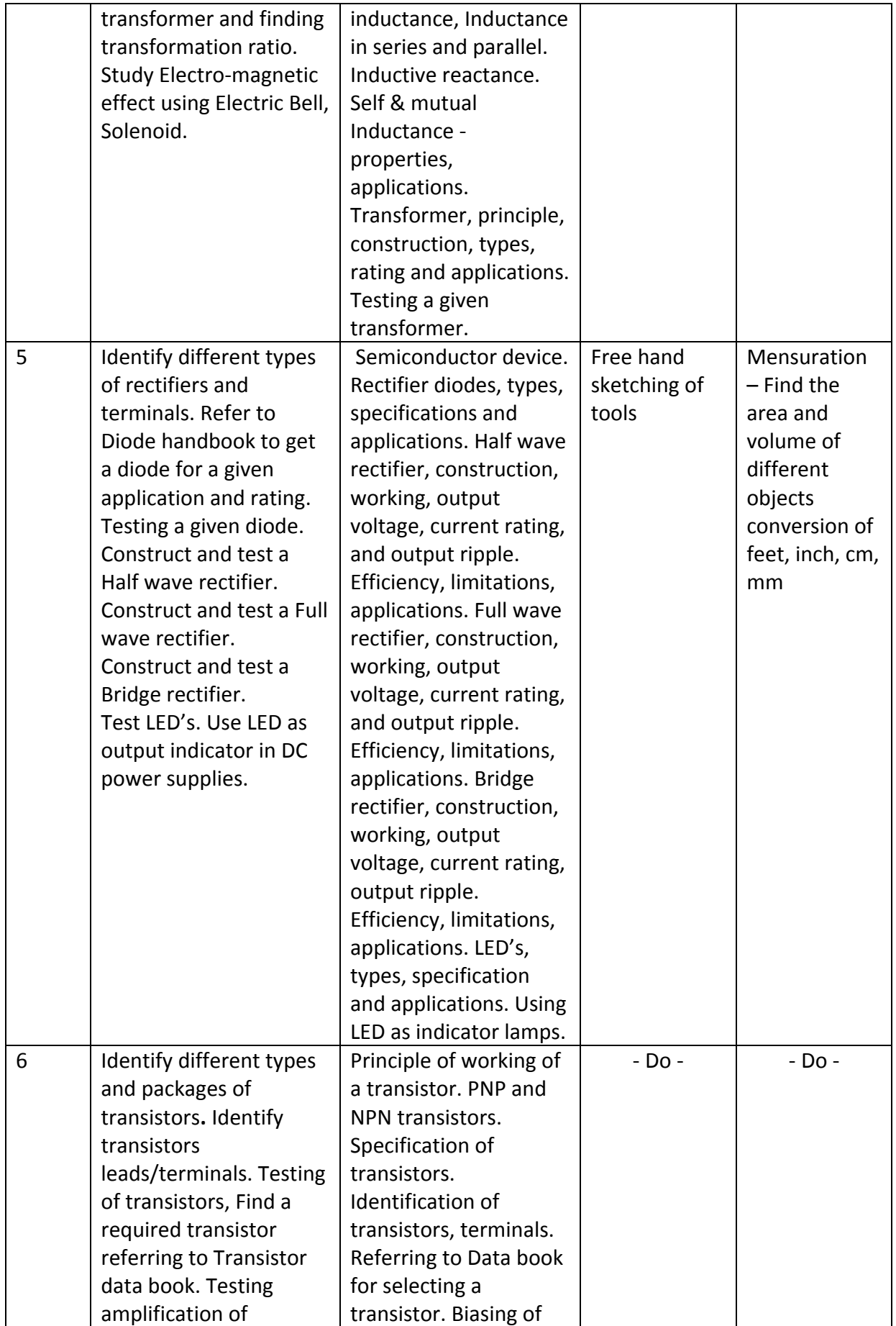

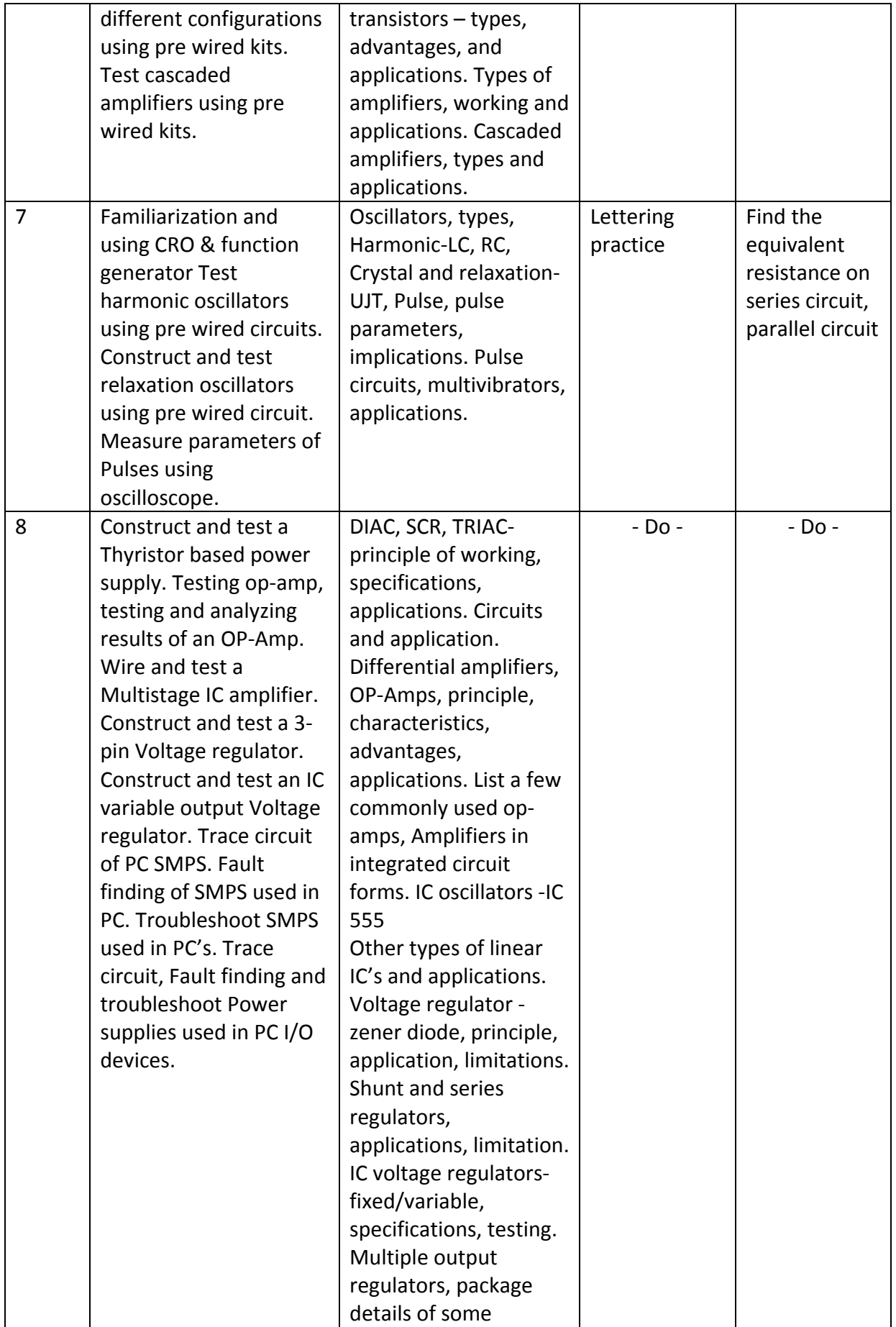

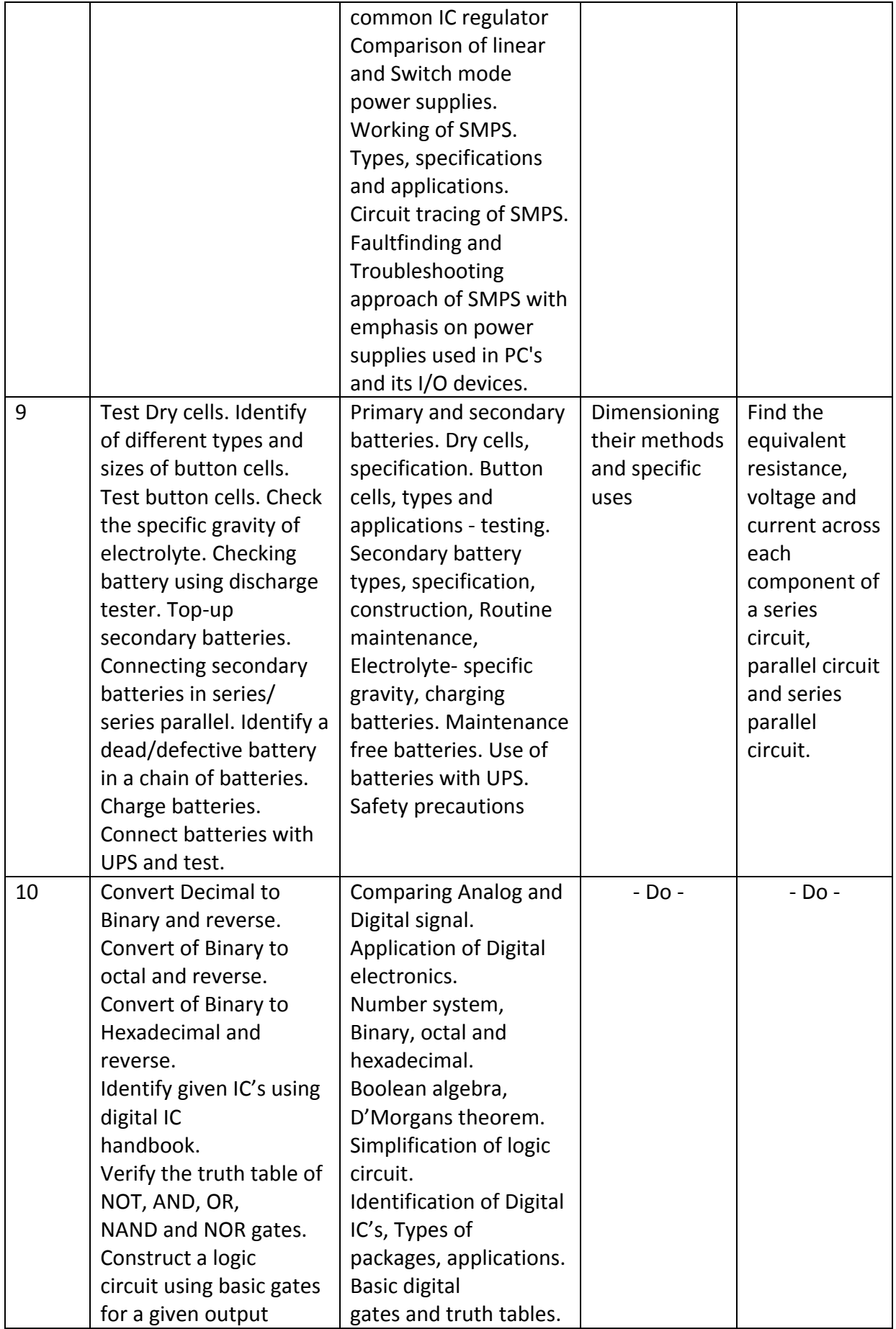

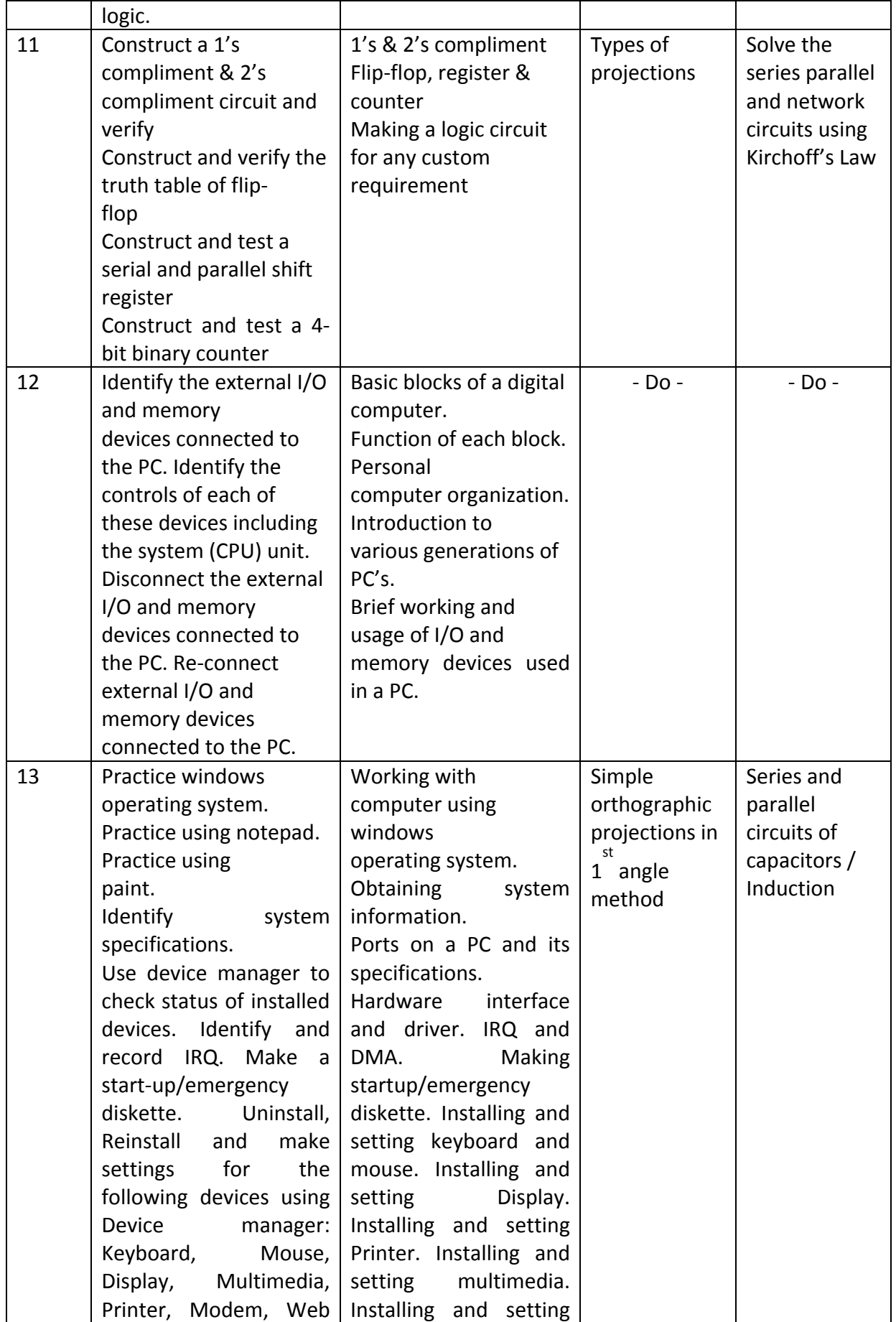

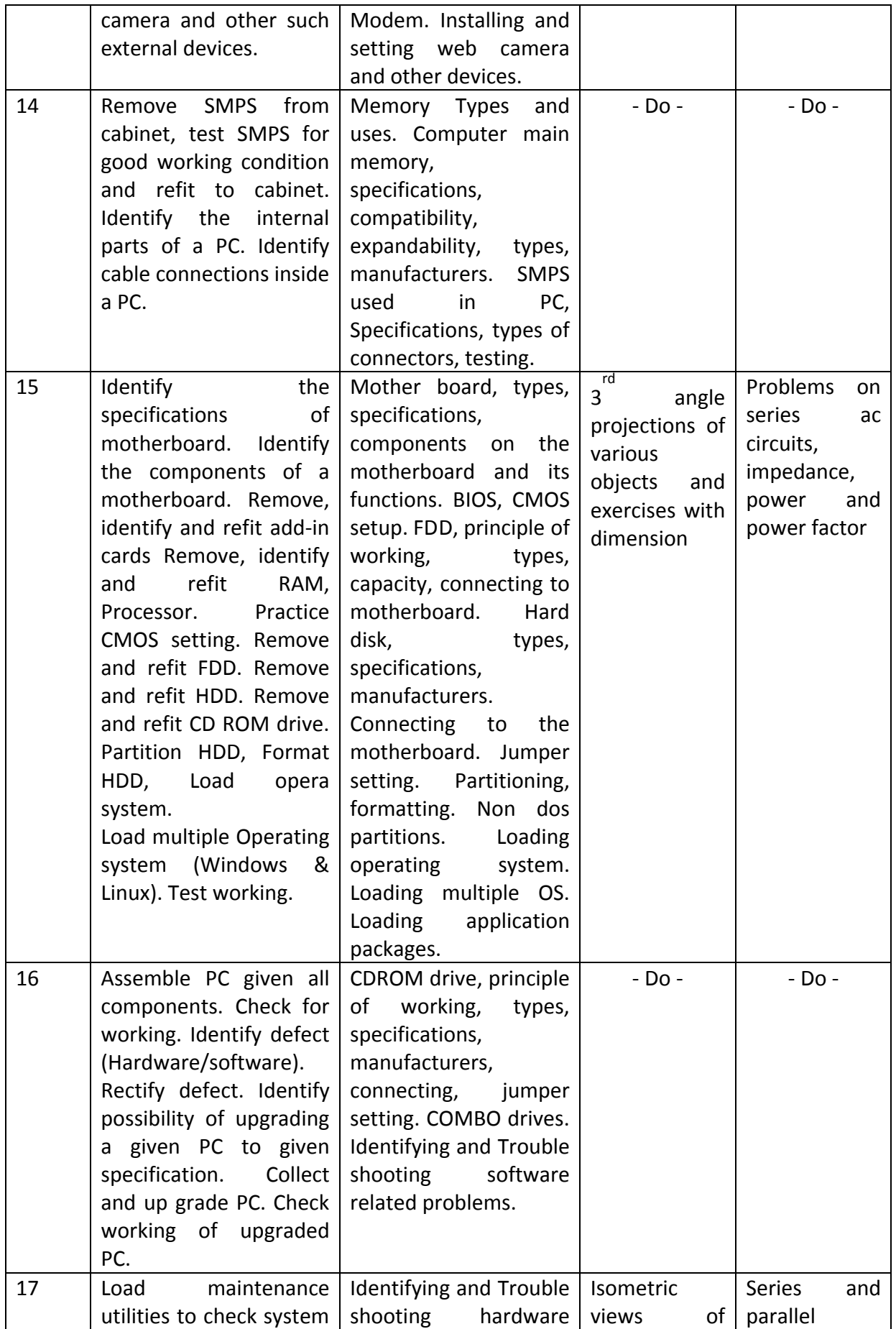

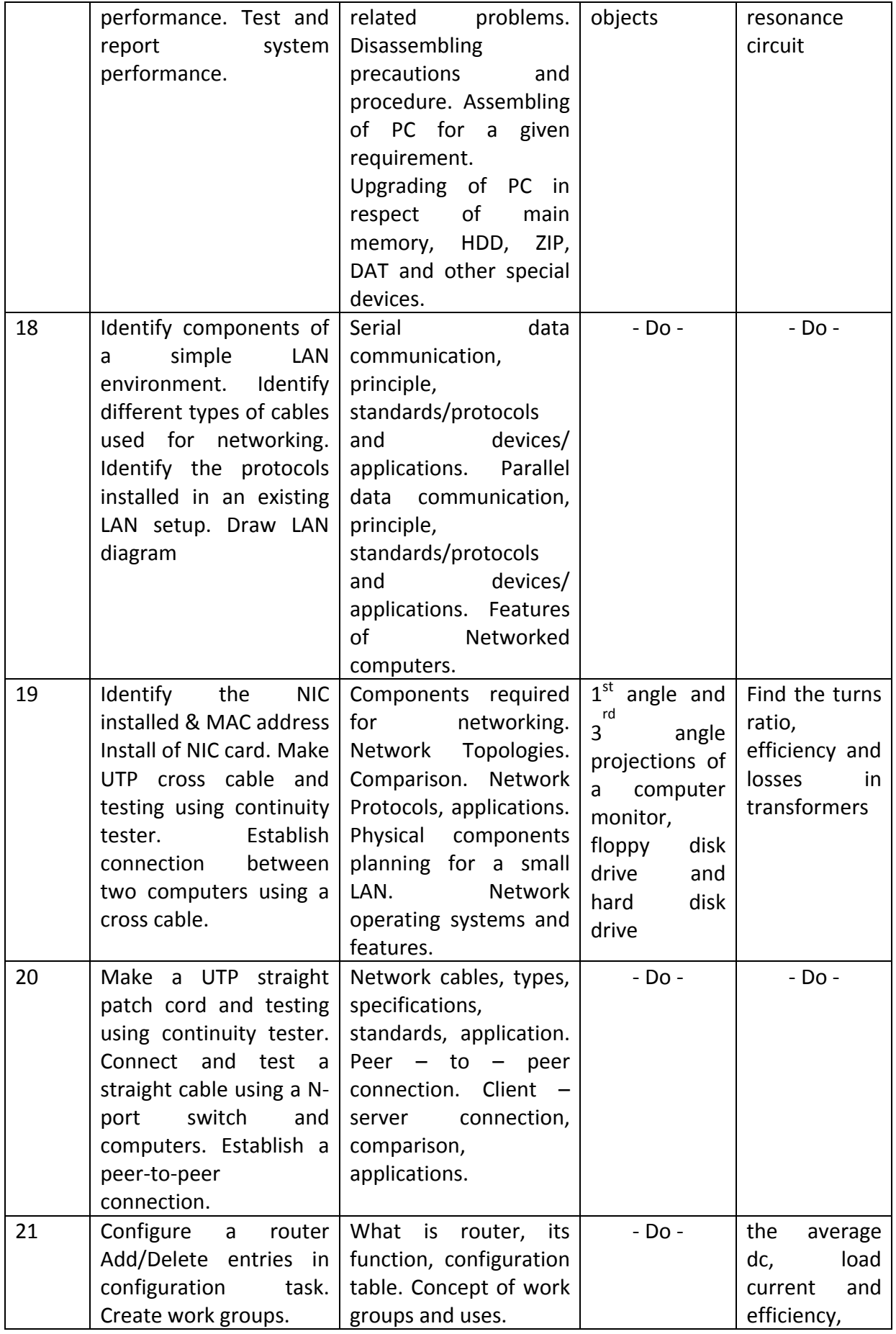

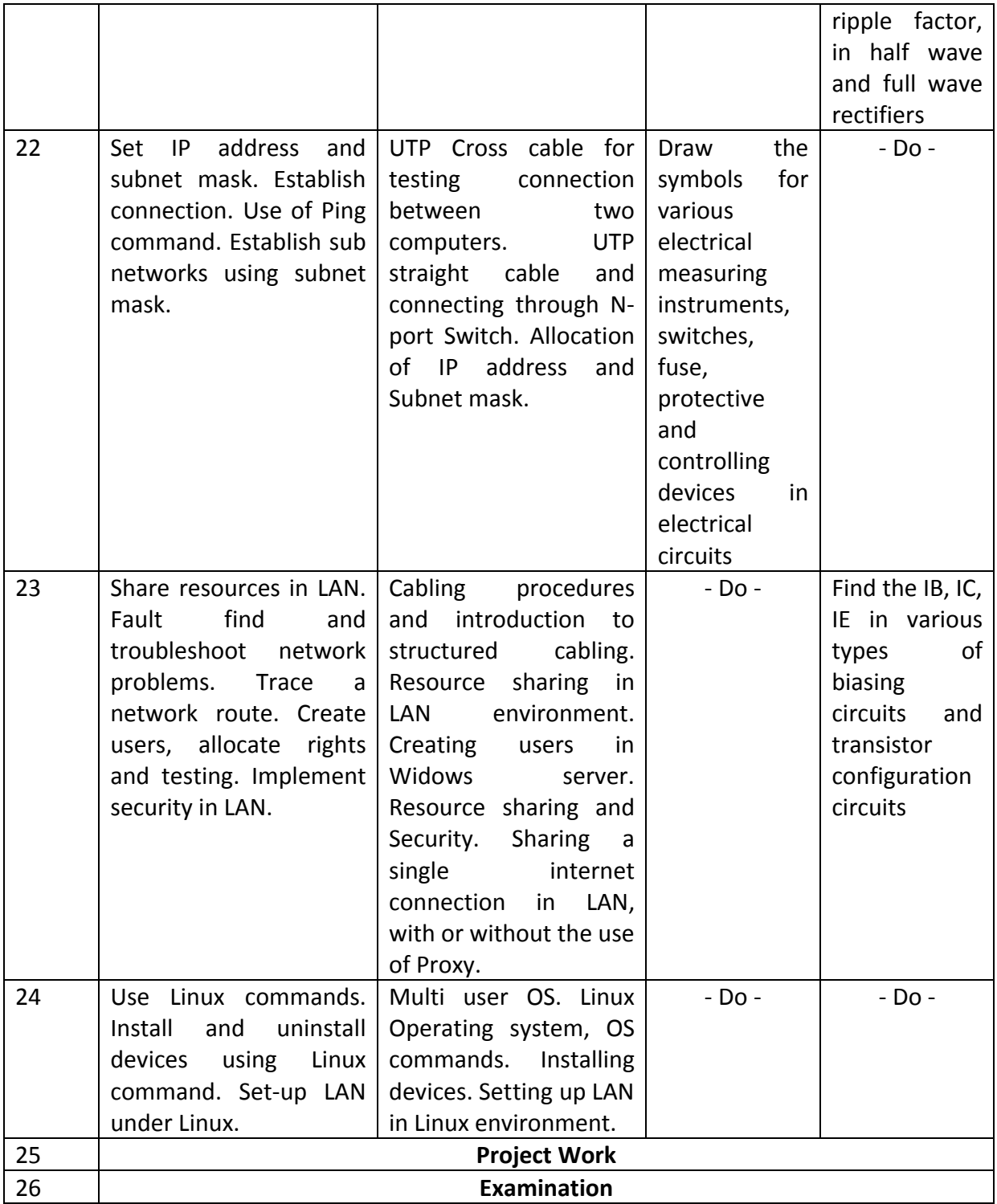

## **TOOLS, MACHINERY, EQUIPMENTS ETC. FOR A BATCH OF 20 TRAINEES for 1st** Semester.

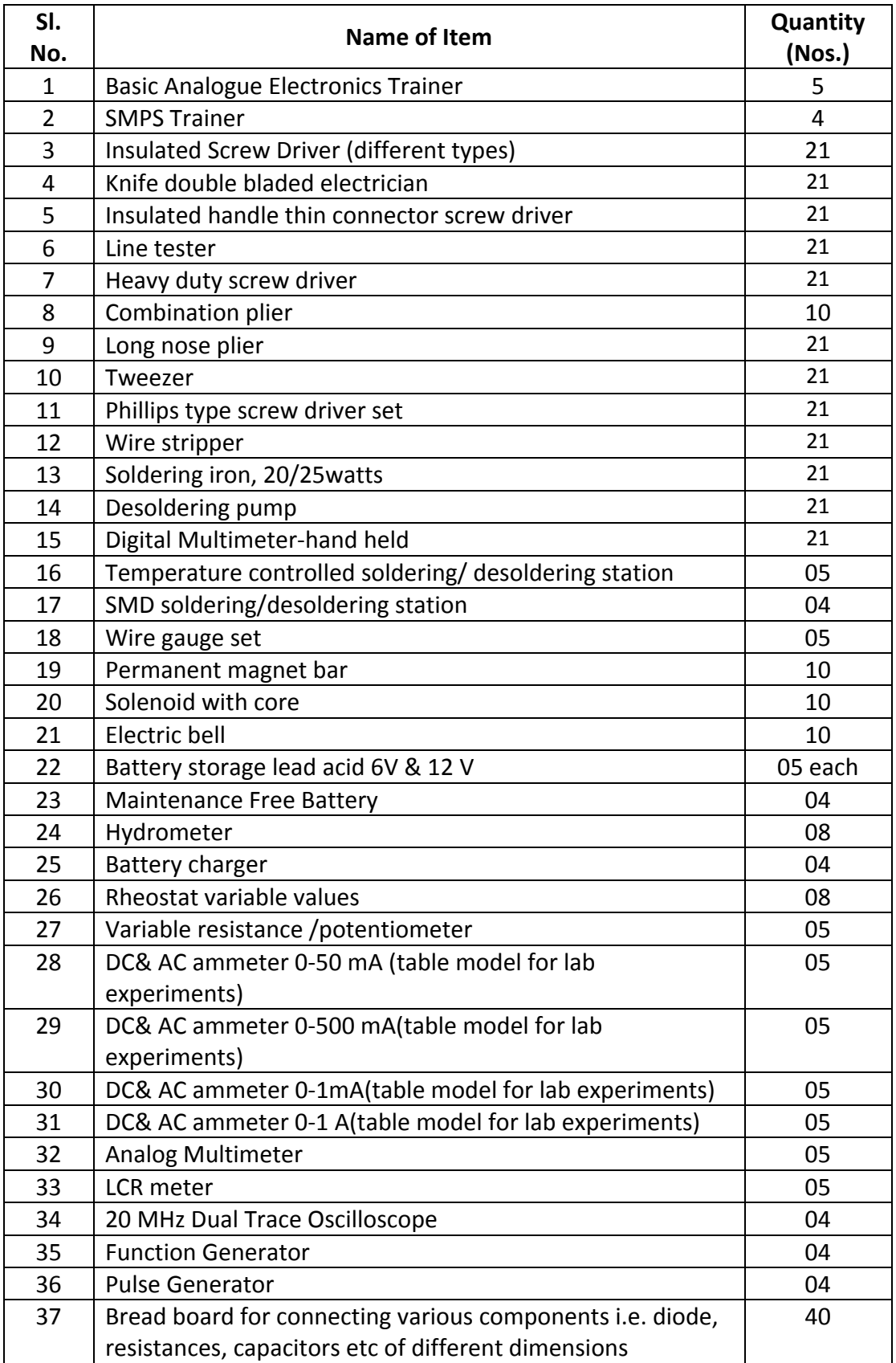

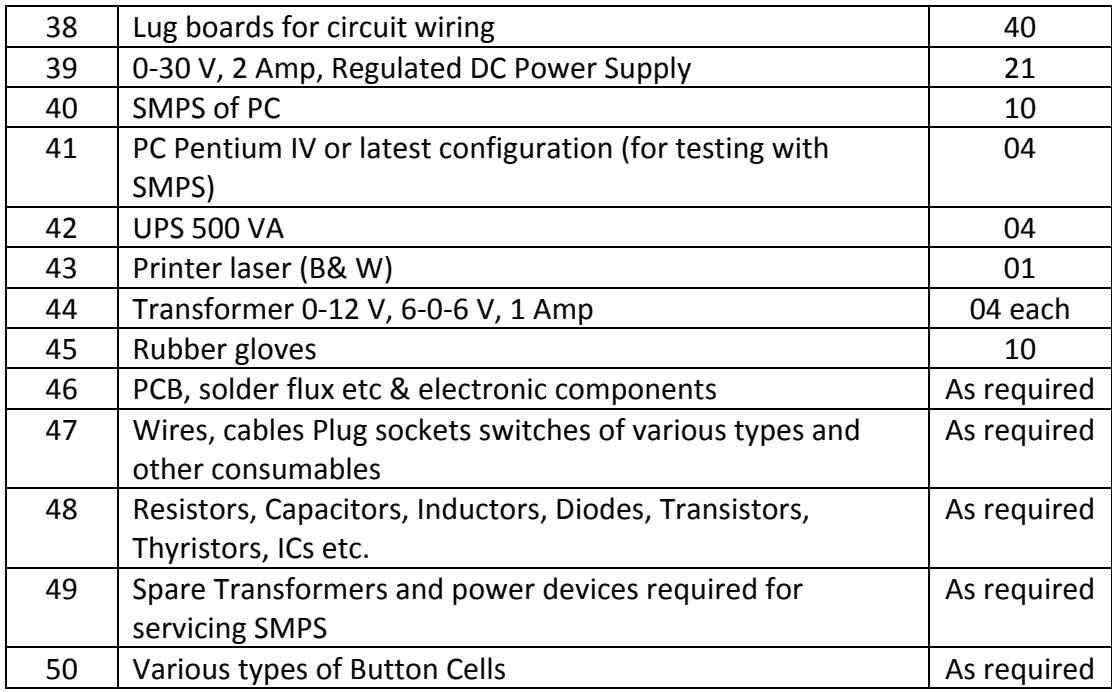

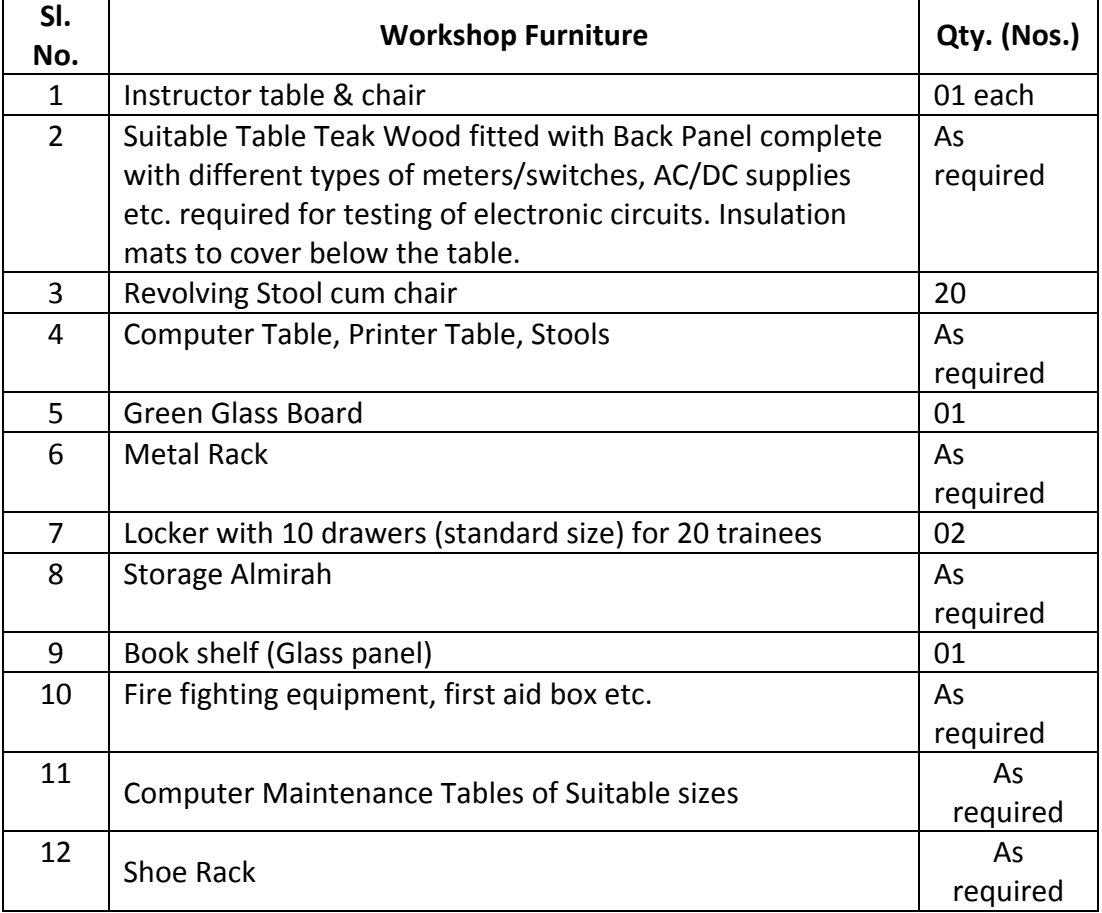

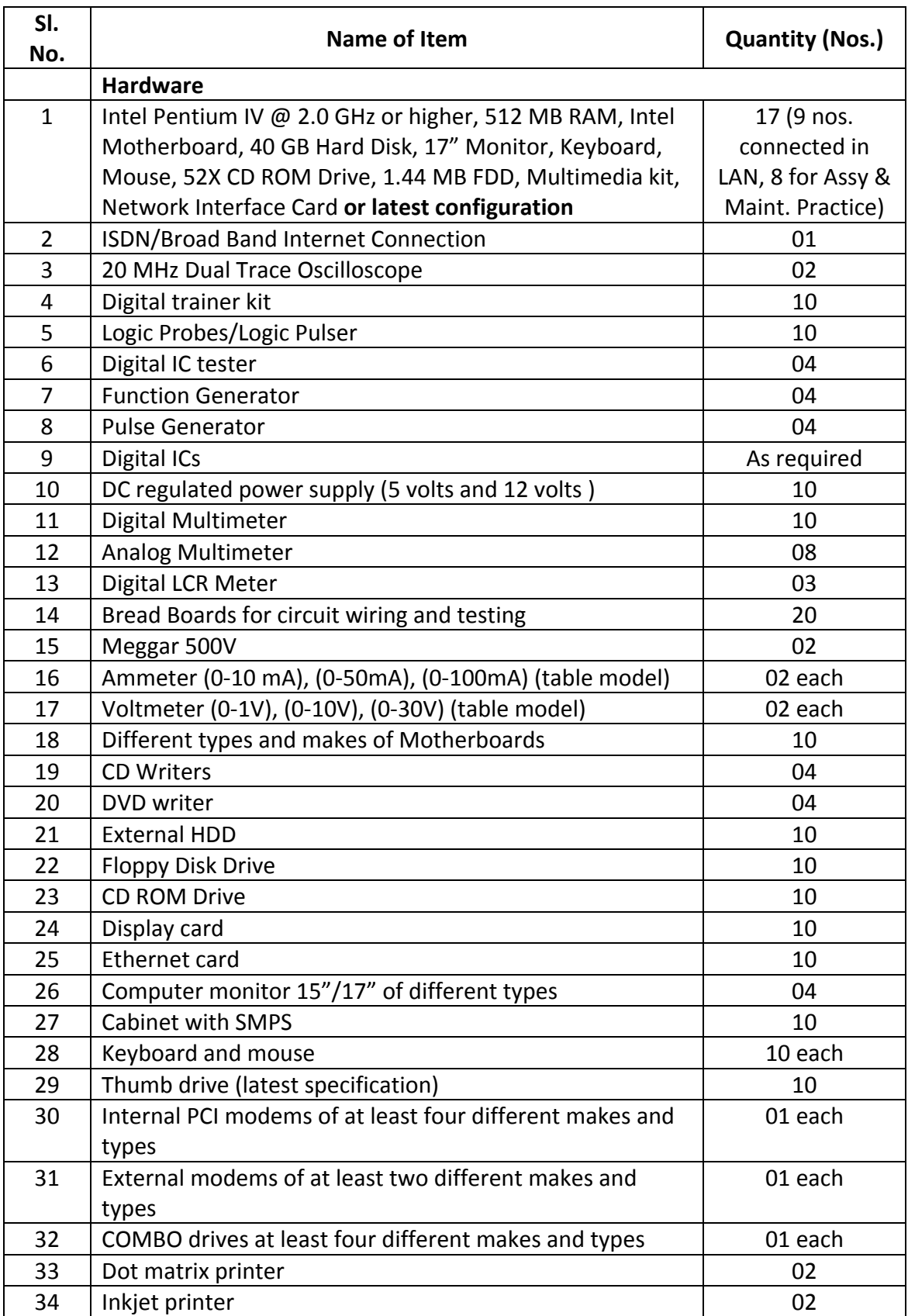

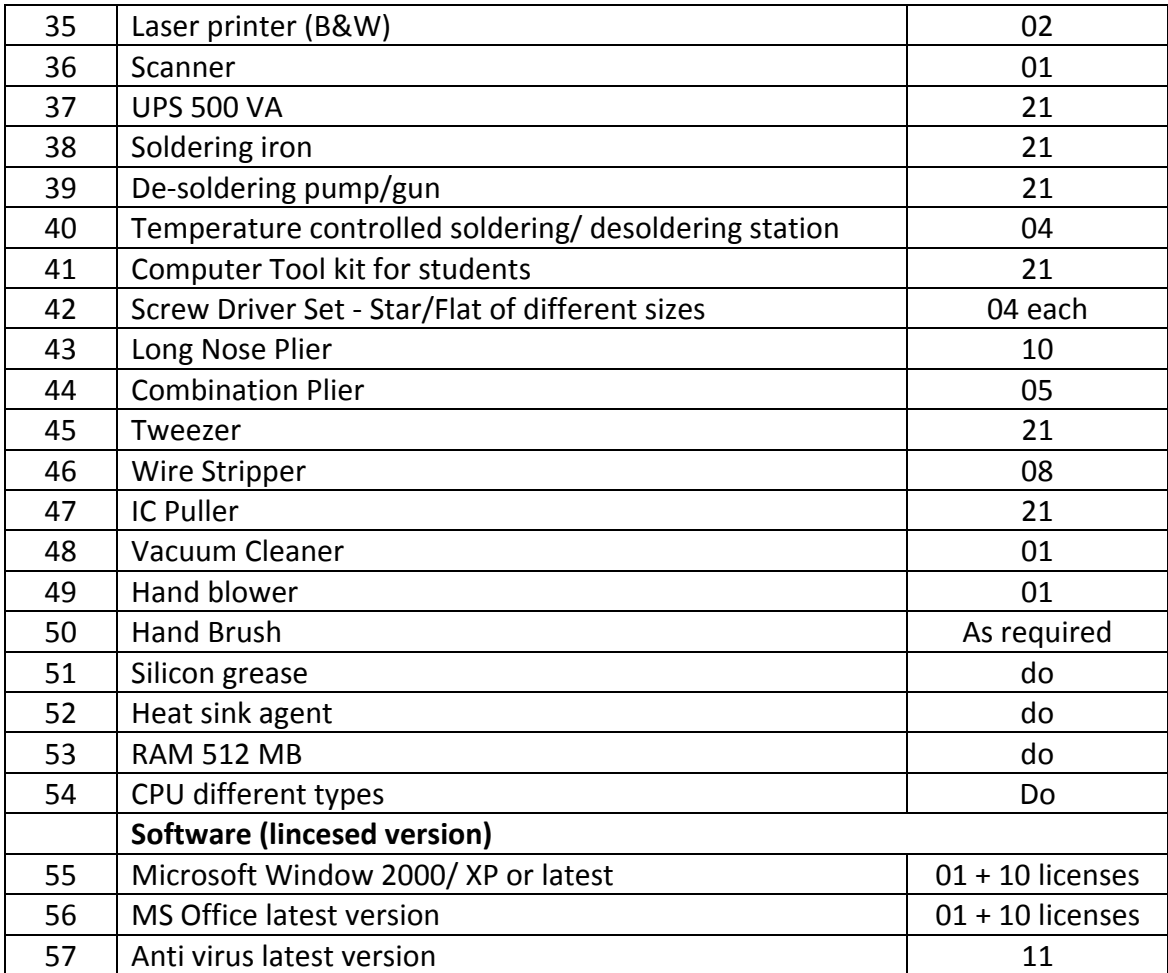

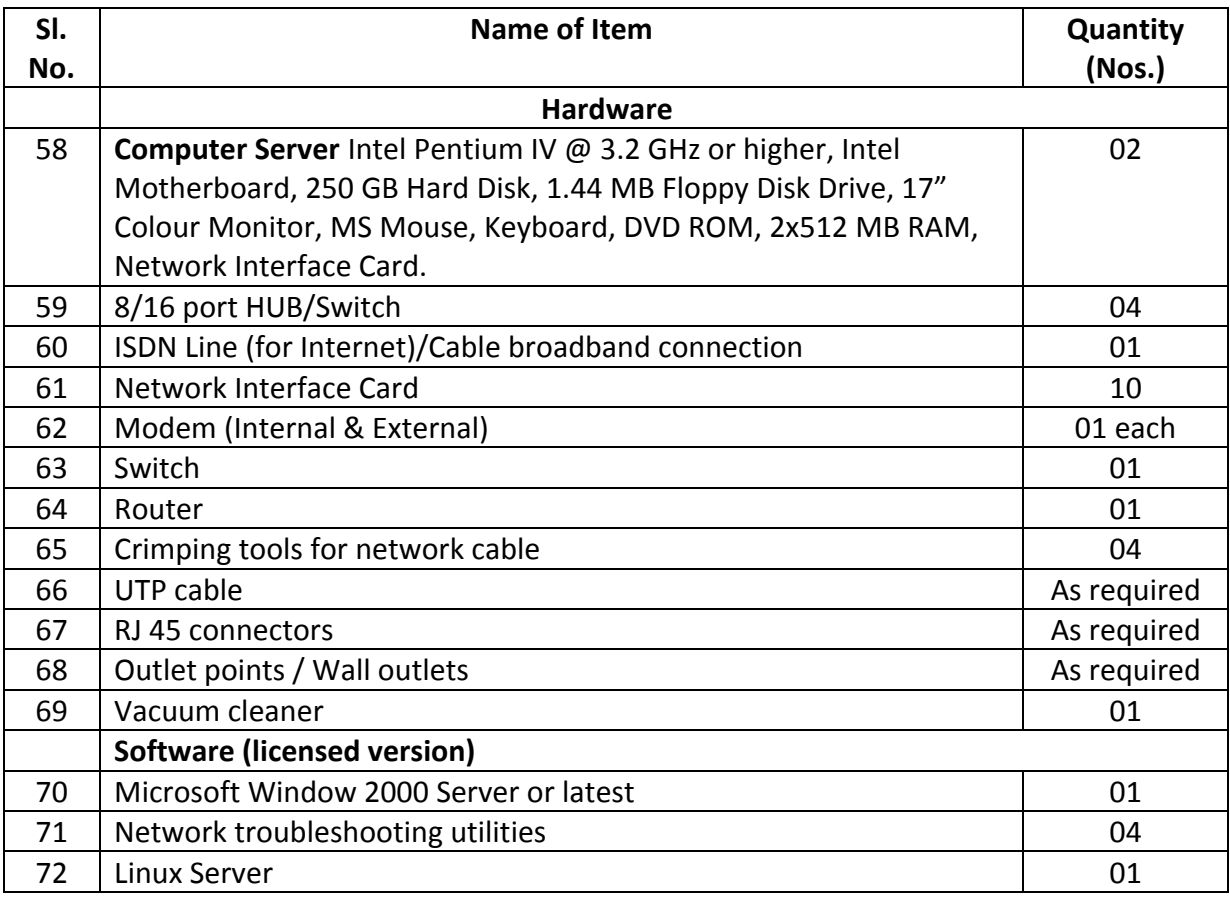

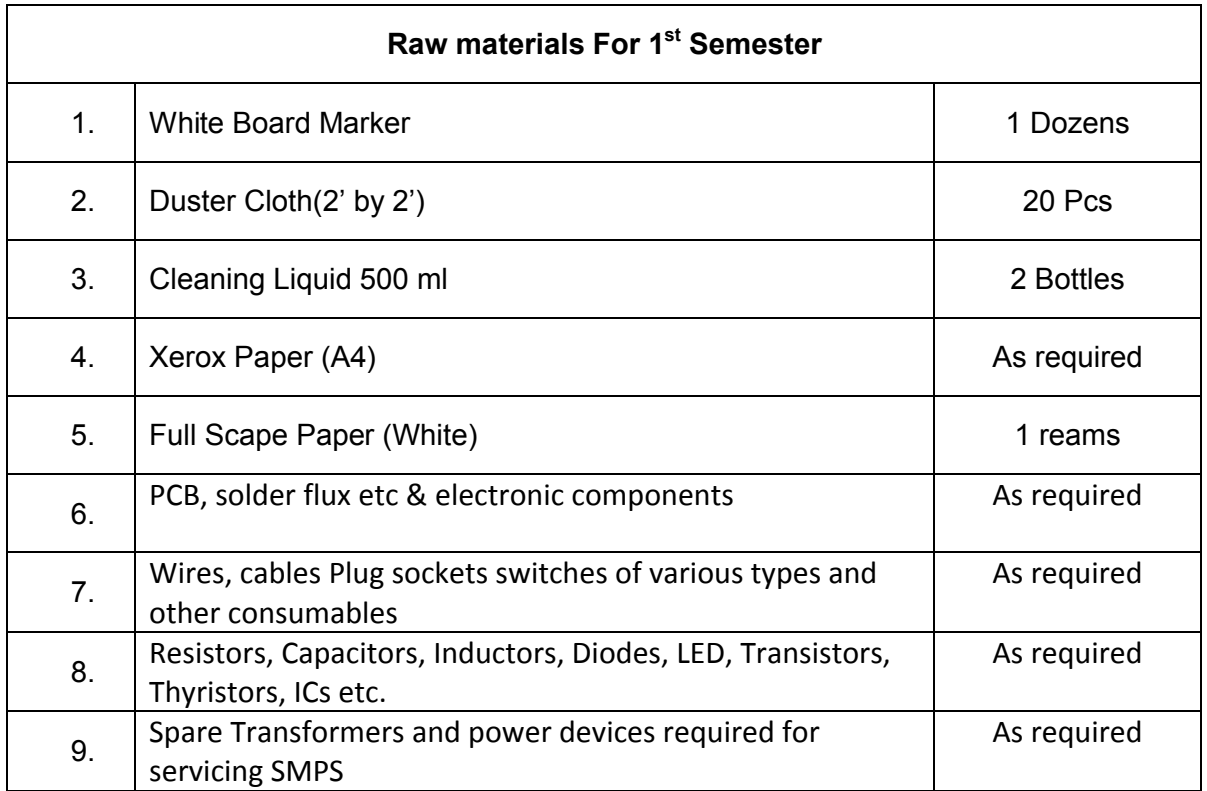

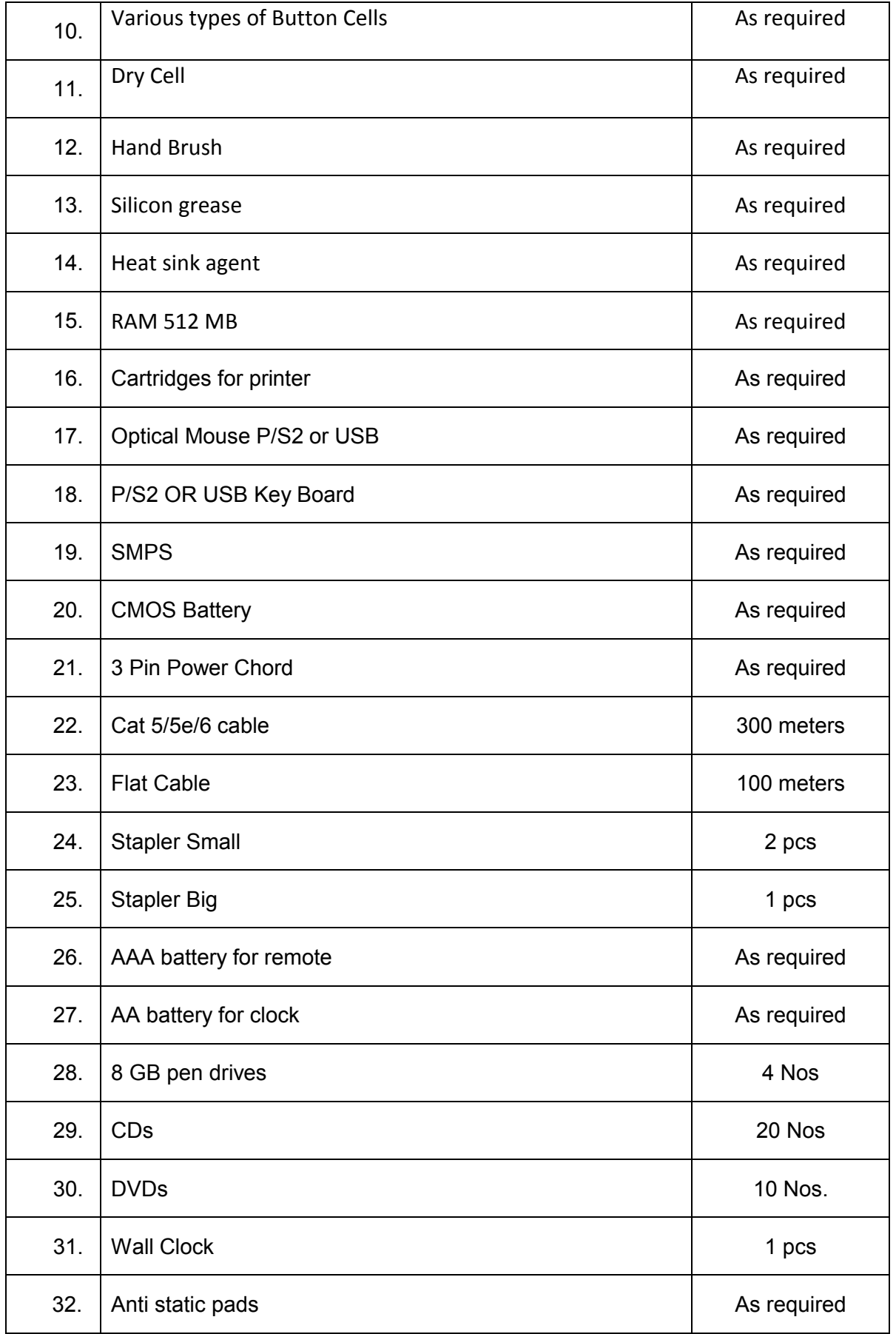

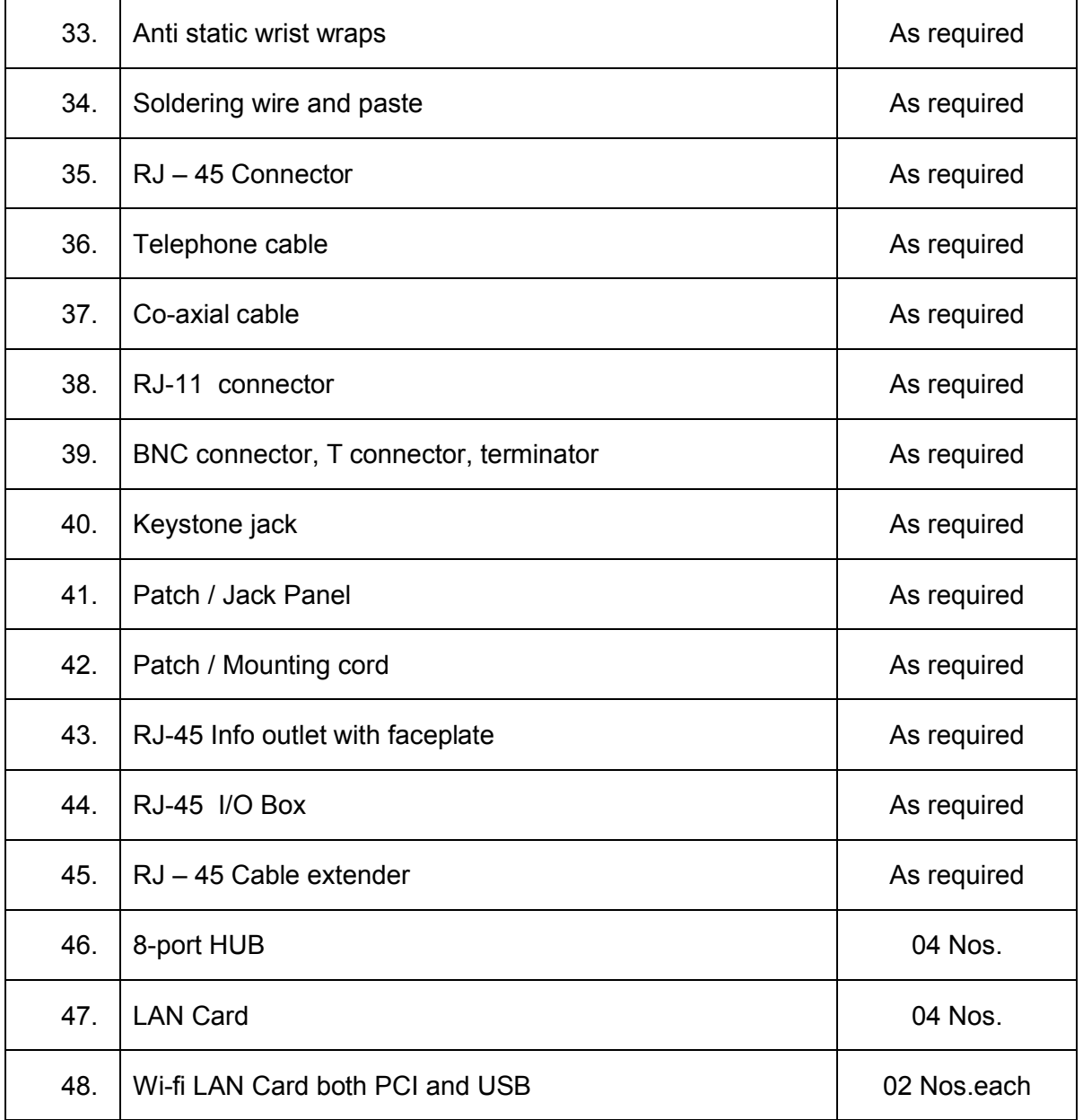

## **Syllabus for the Trade of** *"INFORMATION TECHNOLOGY"*

## **Under CoE**

## *Semester – II Duration : 6 months*

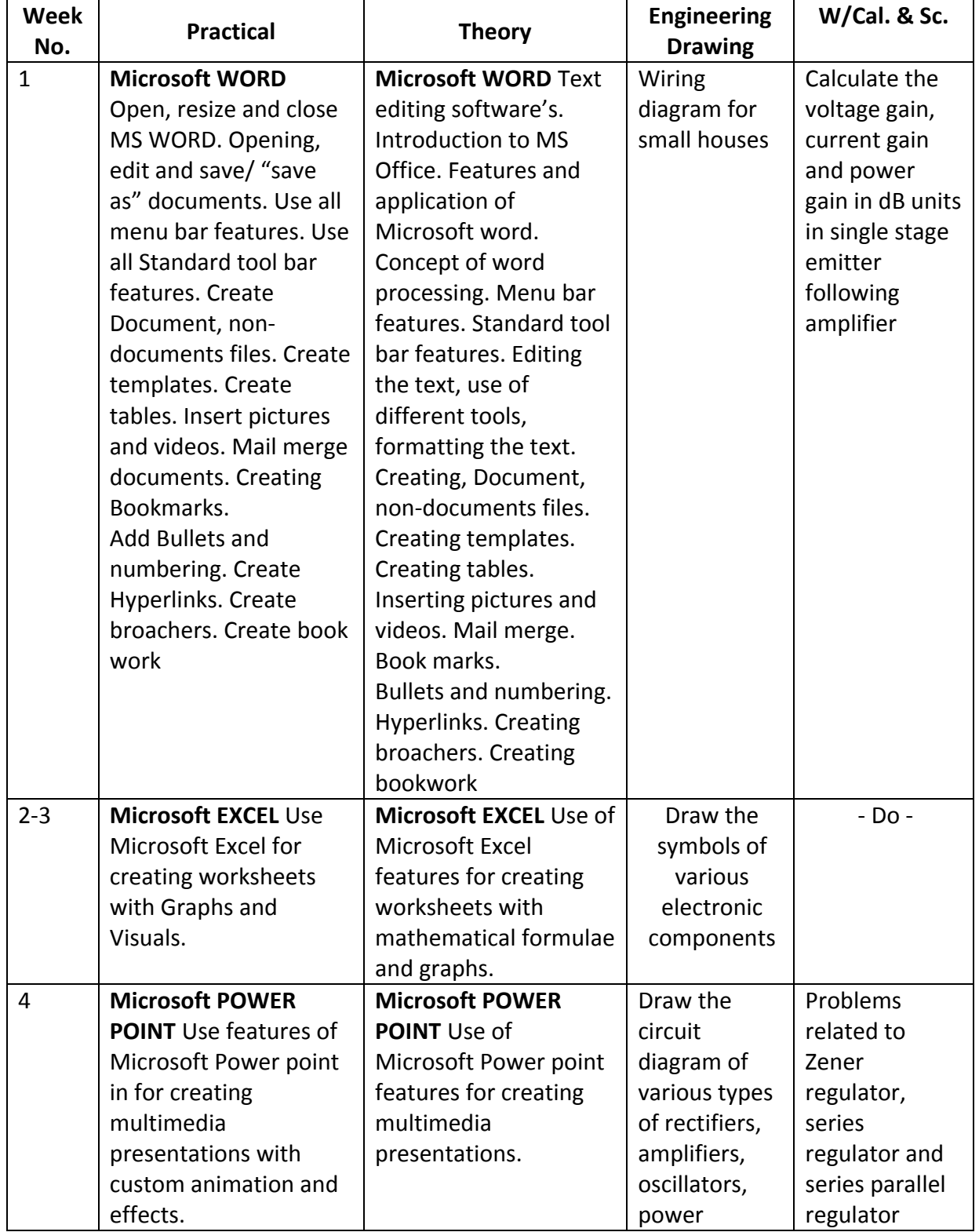

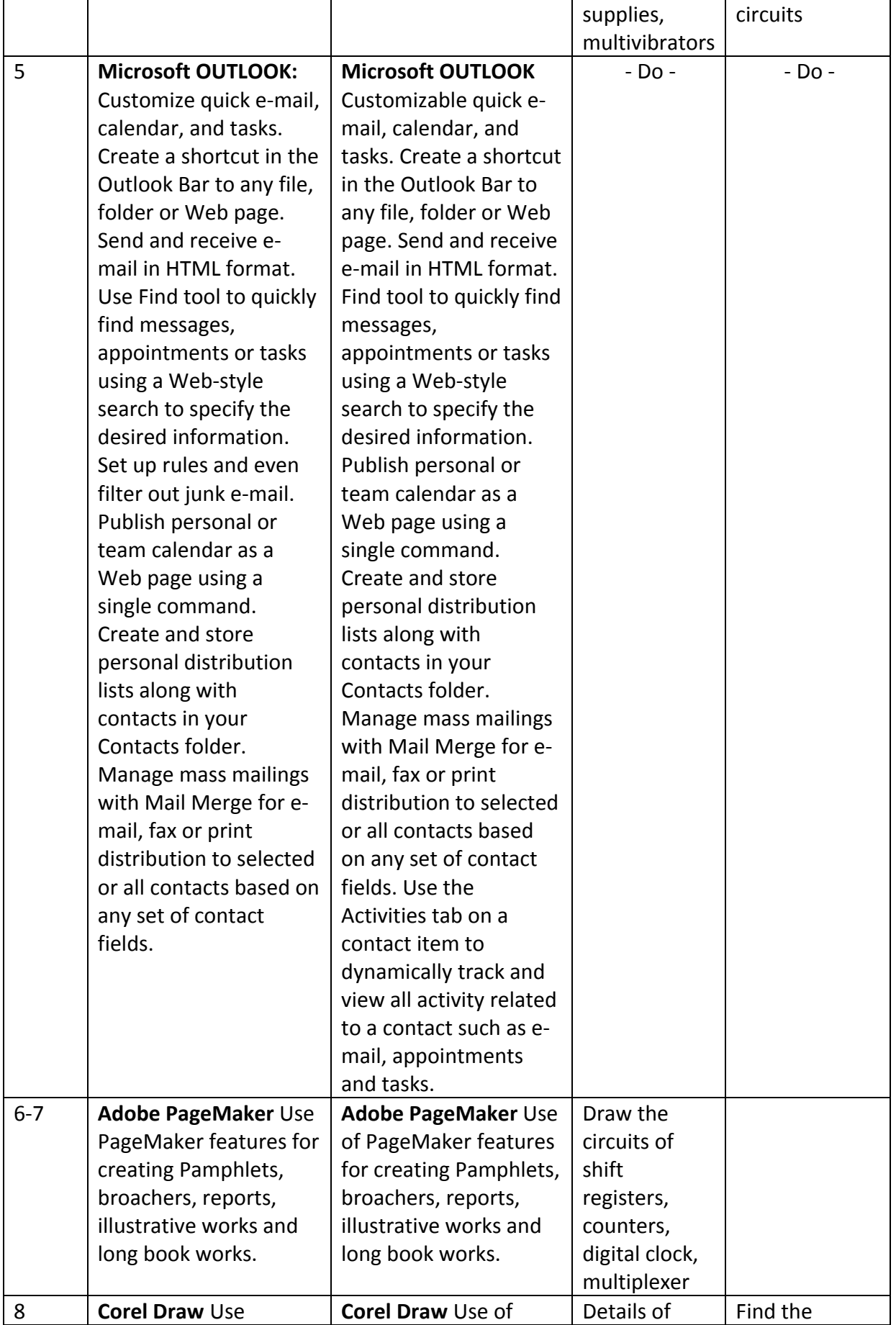

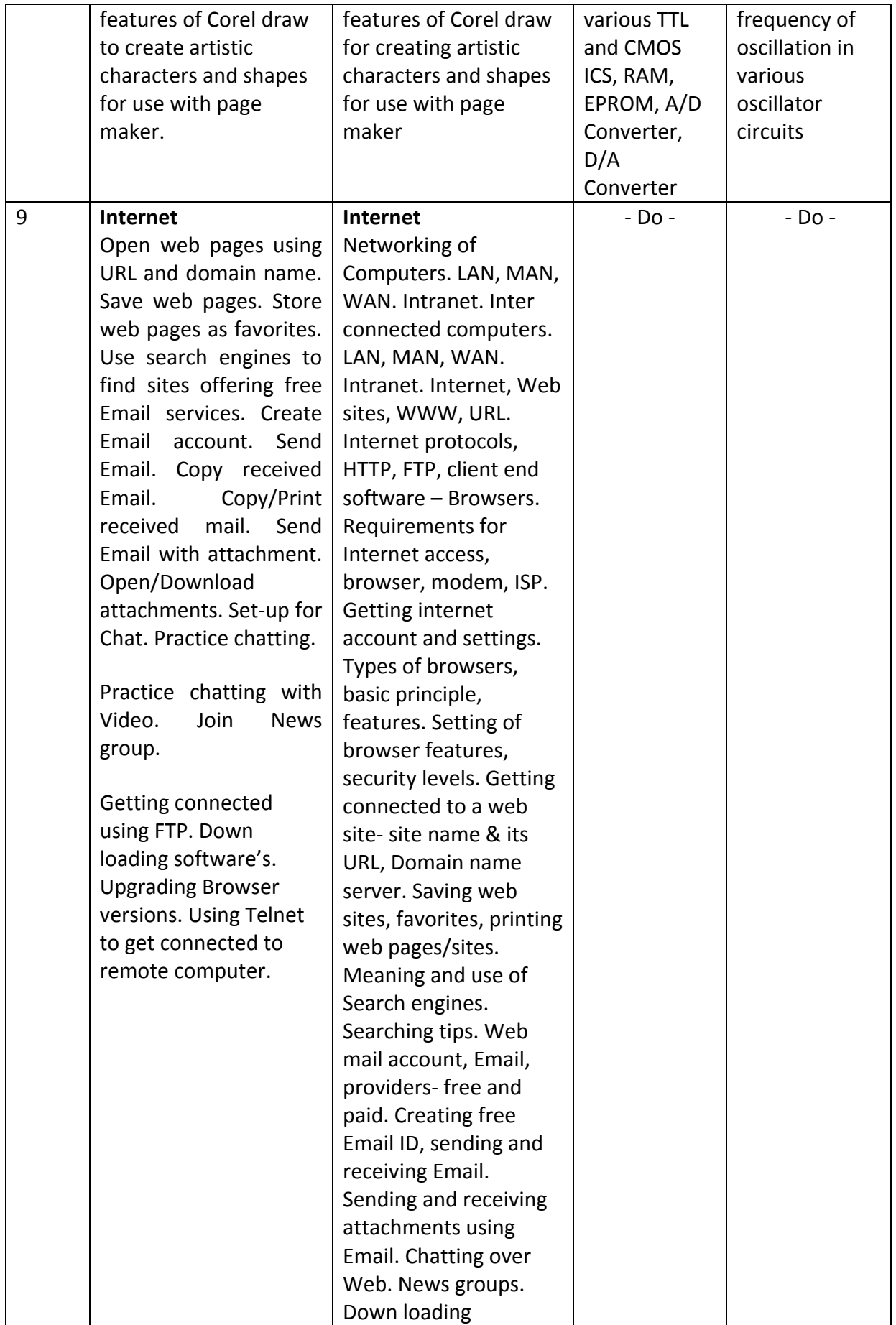

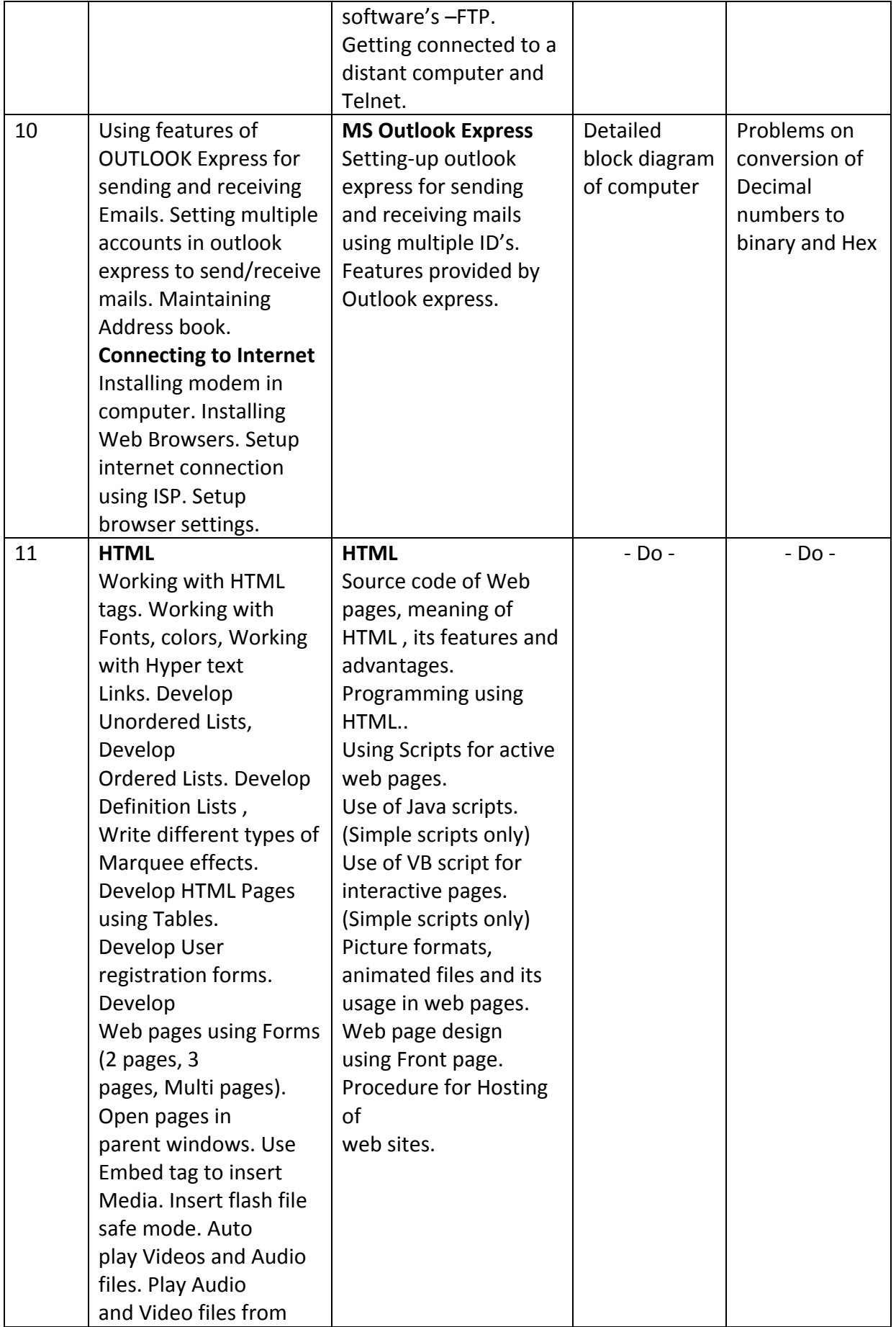

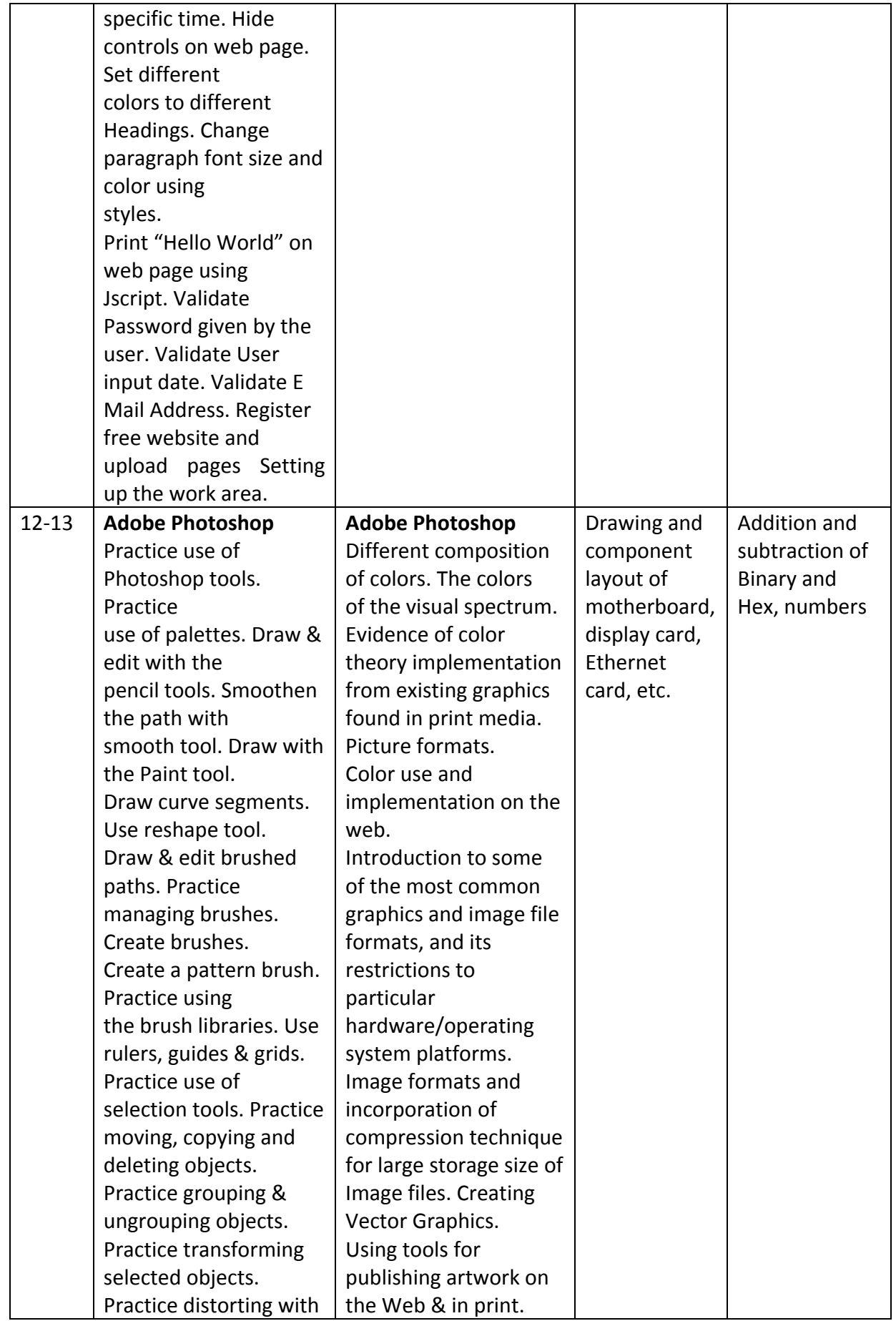

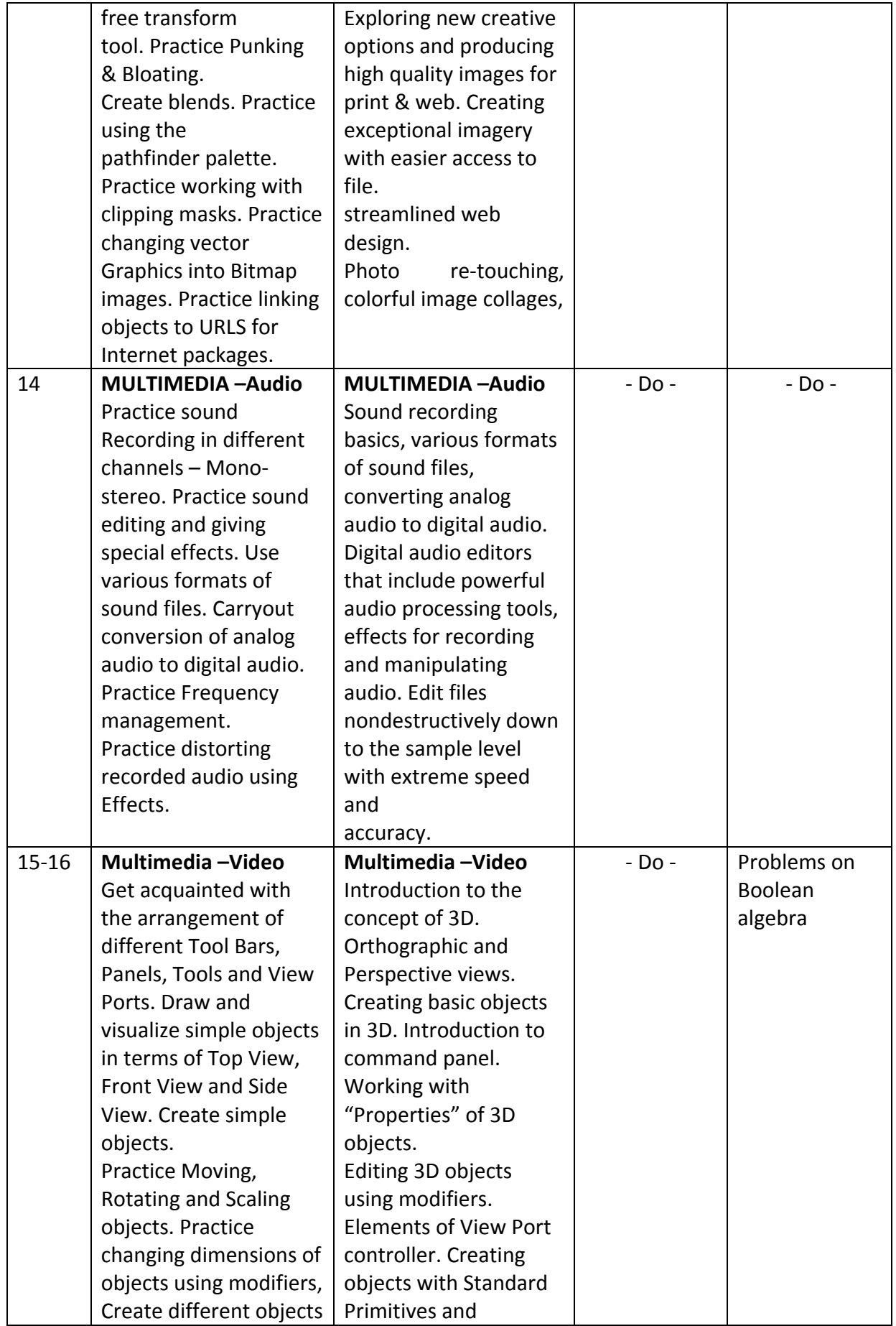

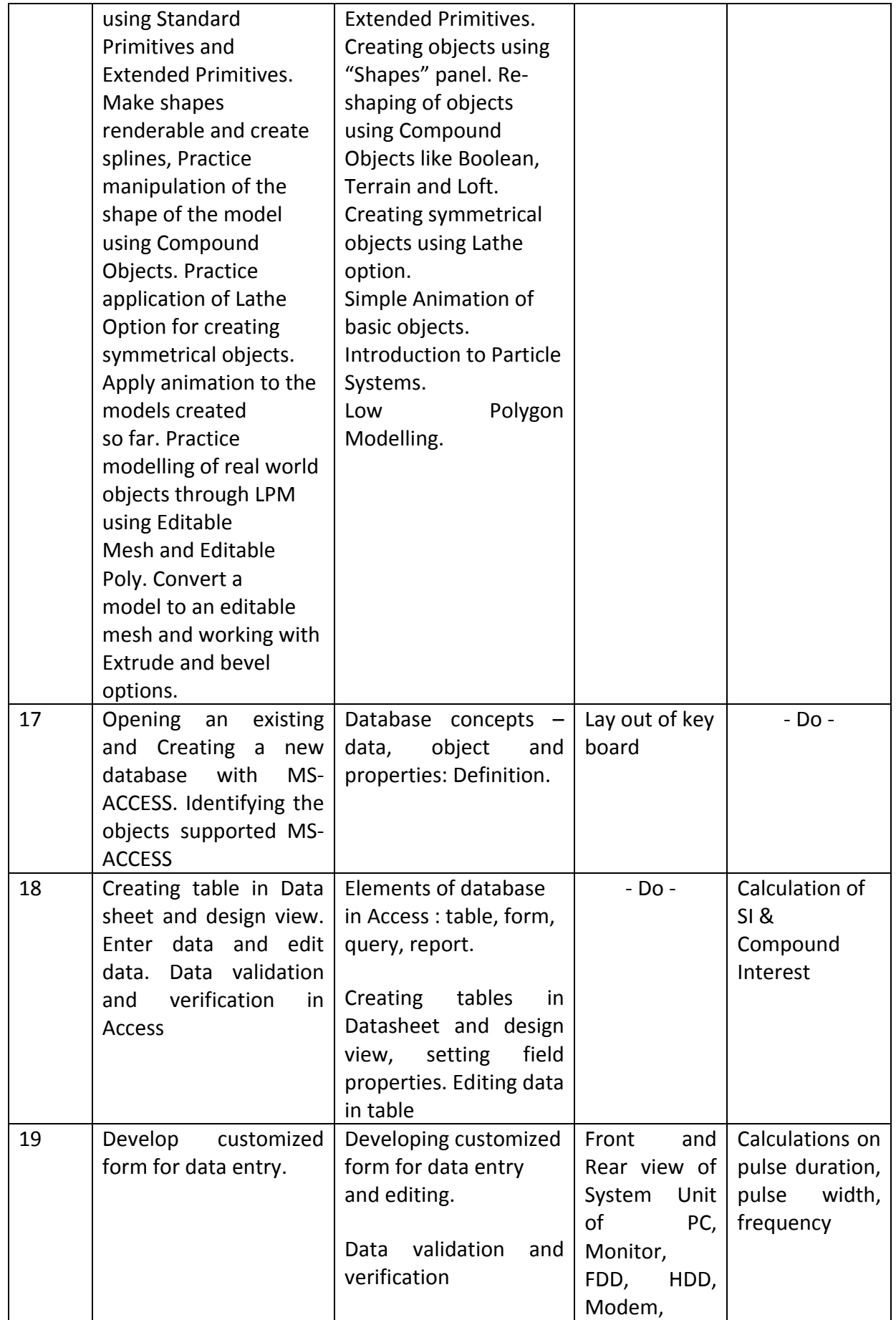

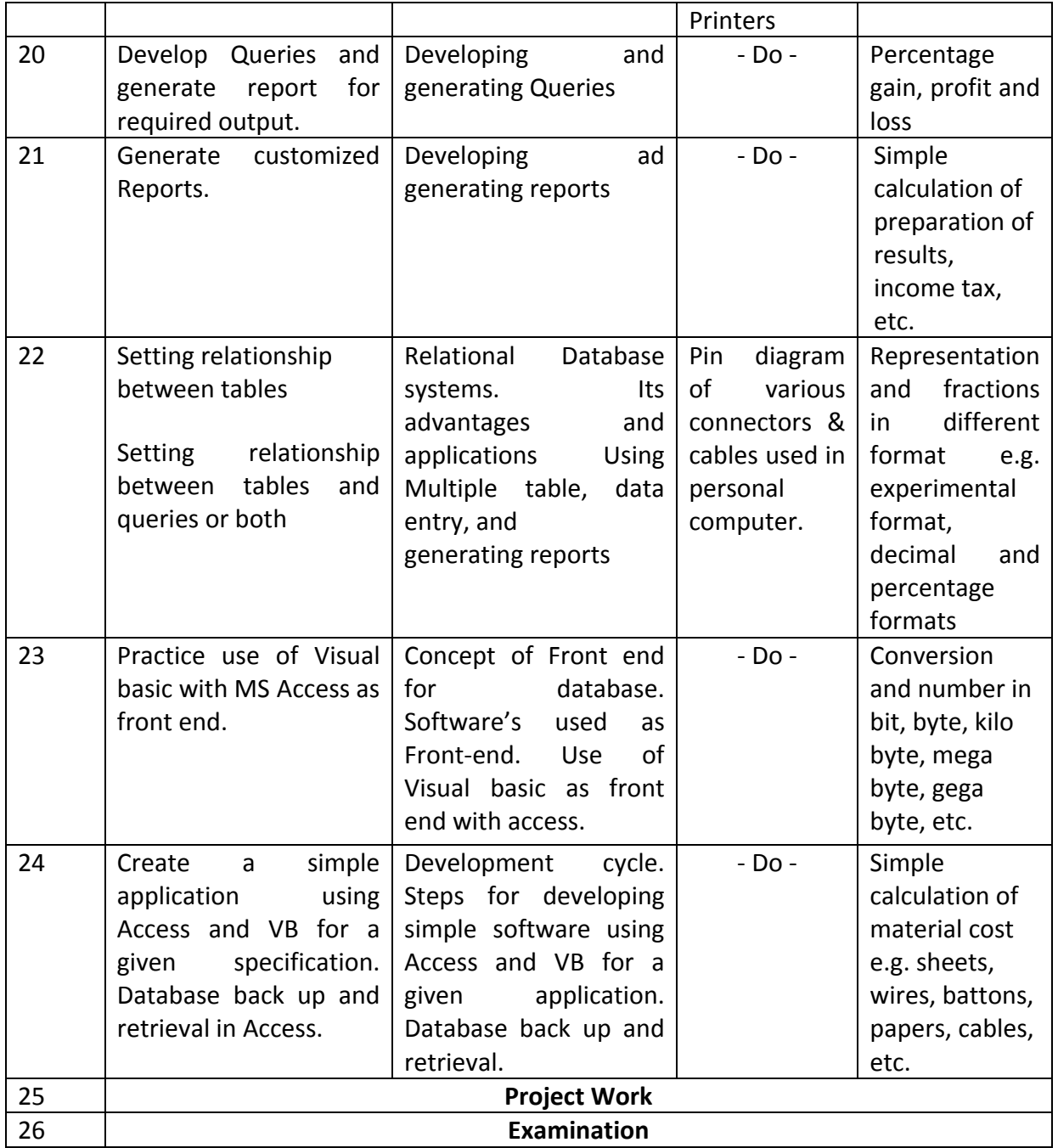

## **TOOLS, MACHINERY, EQUIPMENTS etc. for a batch of 20 trainees for 2nd Semester**

### *The following items are required for Semester – II in addition to the items listed for the Semester – I.*

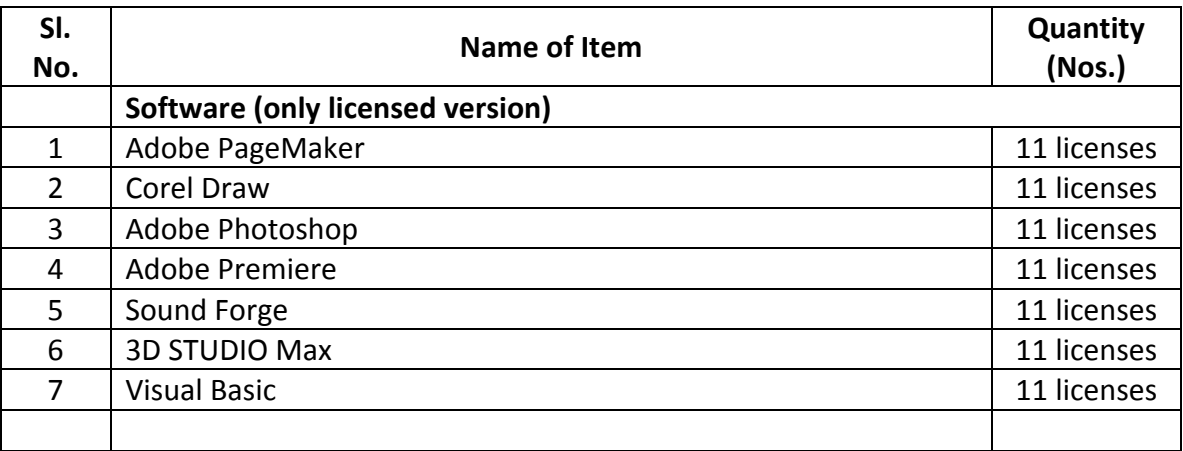

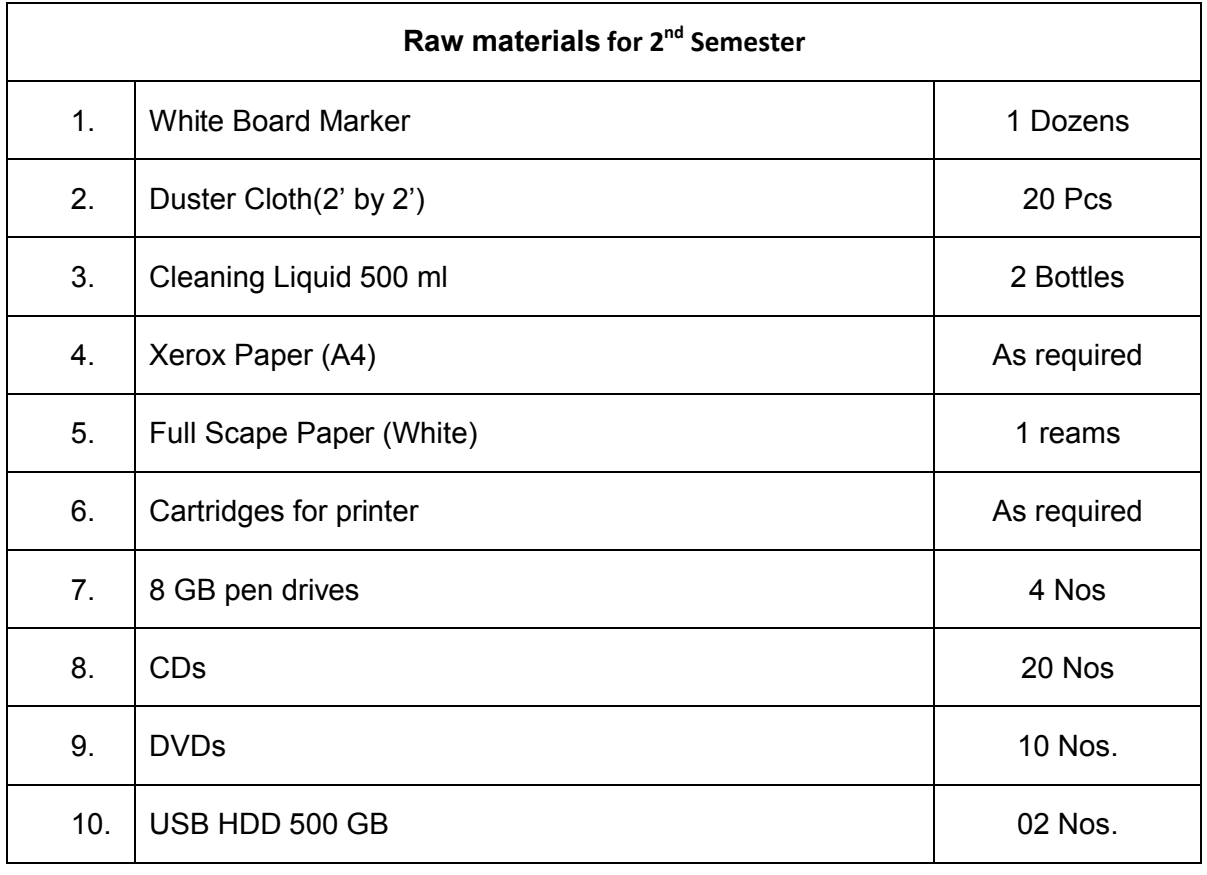

## **Syllabus for the Trade of** *"INFORMATION TECHNOLOGY"* **Under CoE**

## *Semester – III Duration : 6 months*

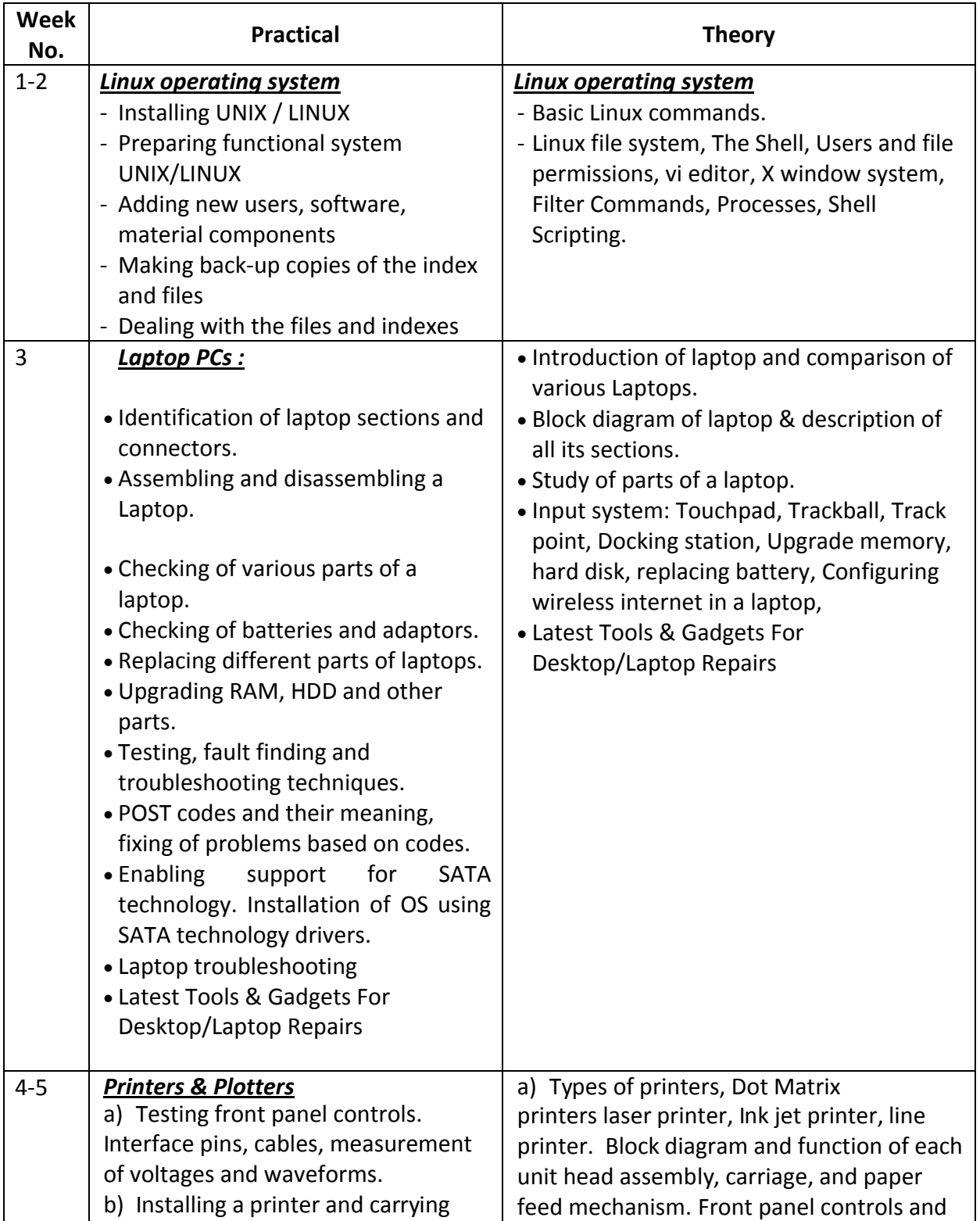

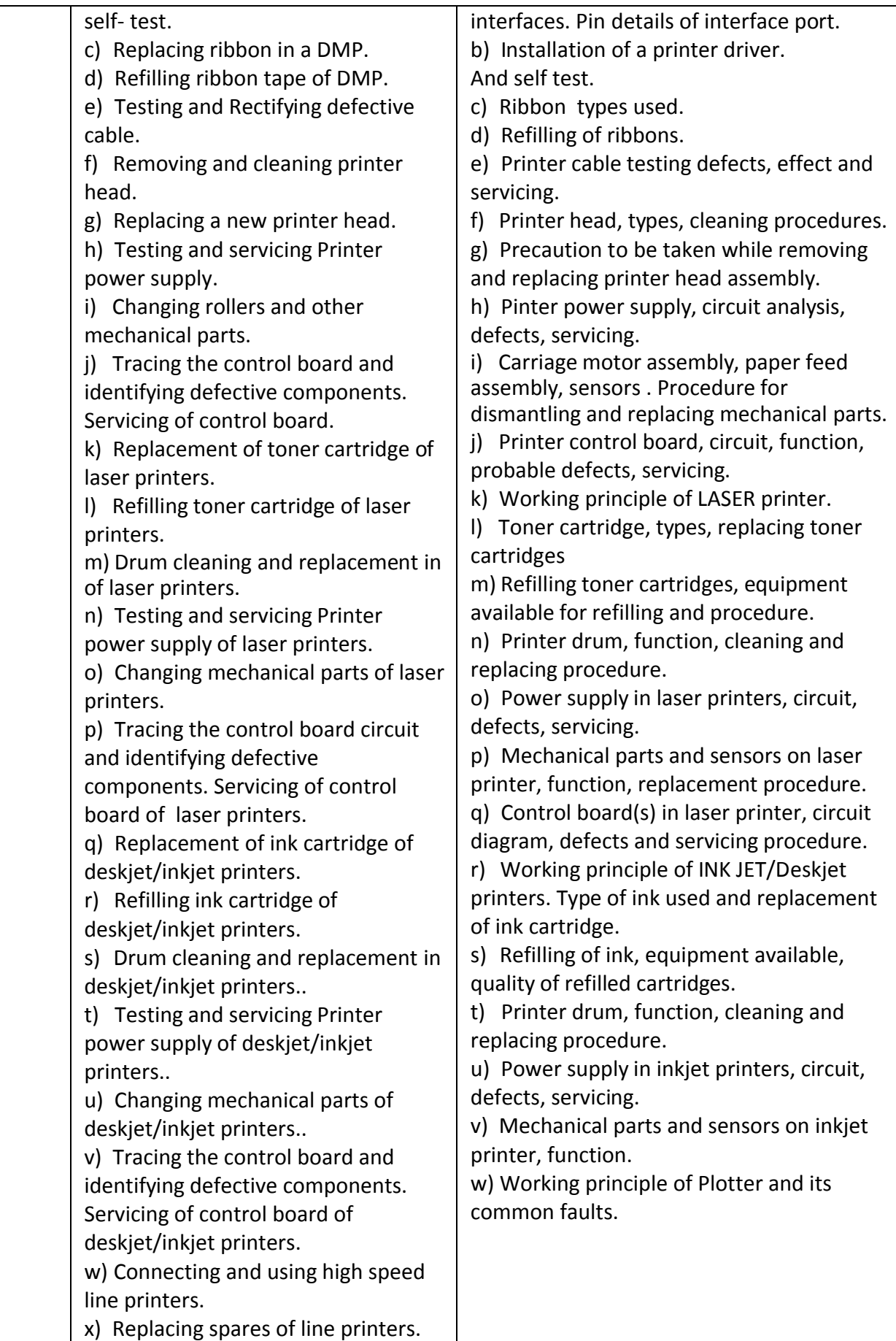

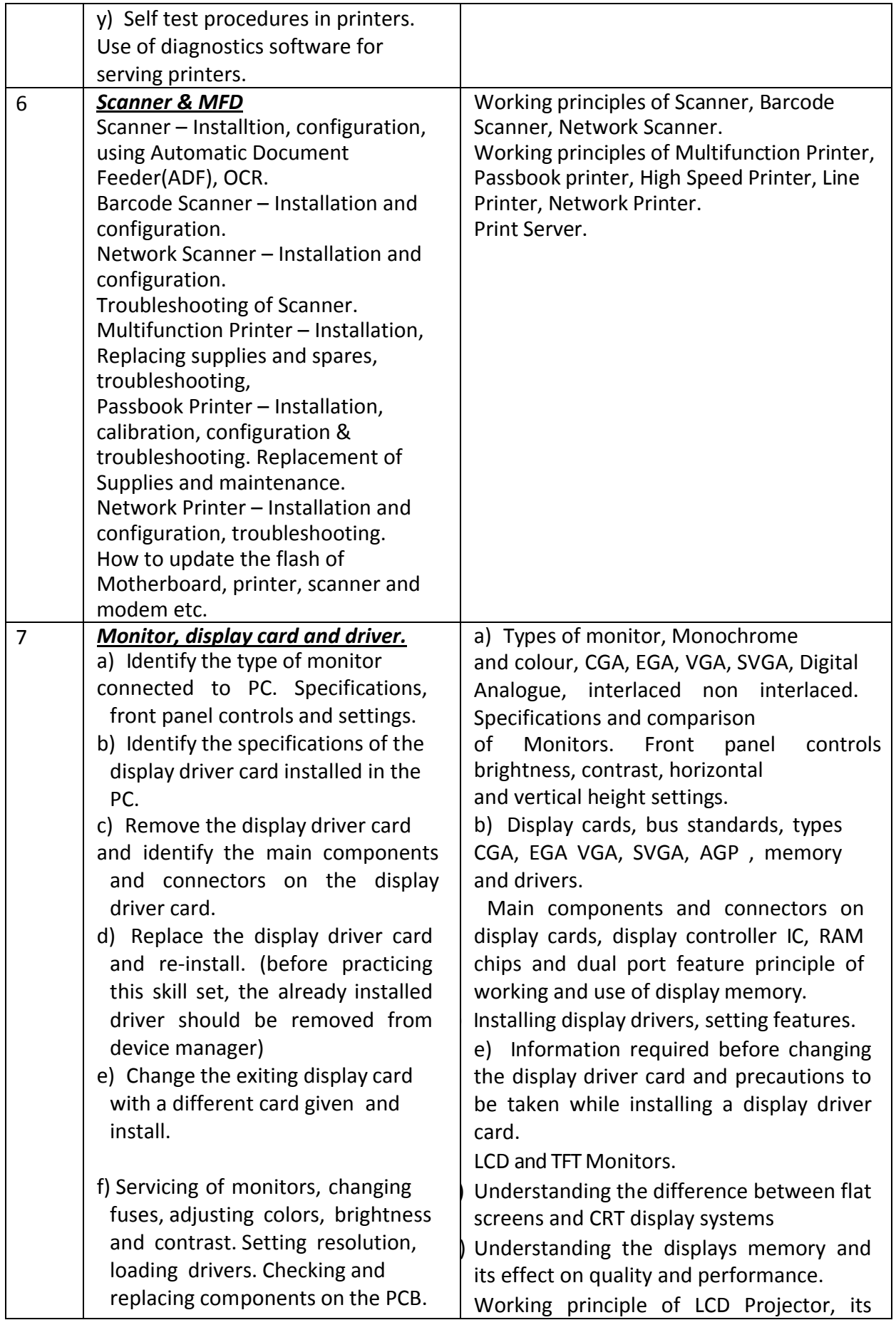

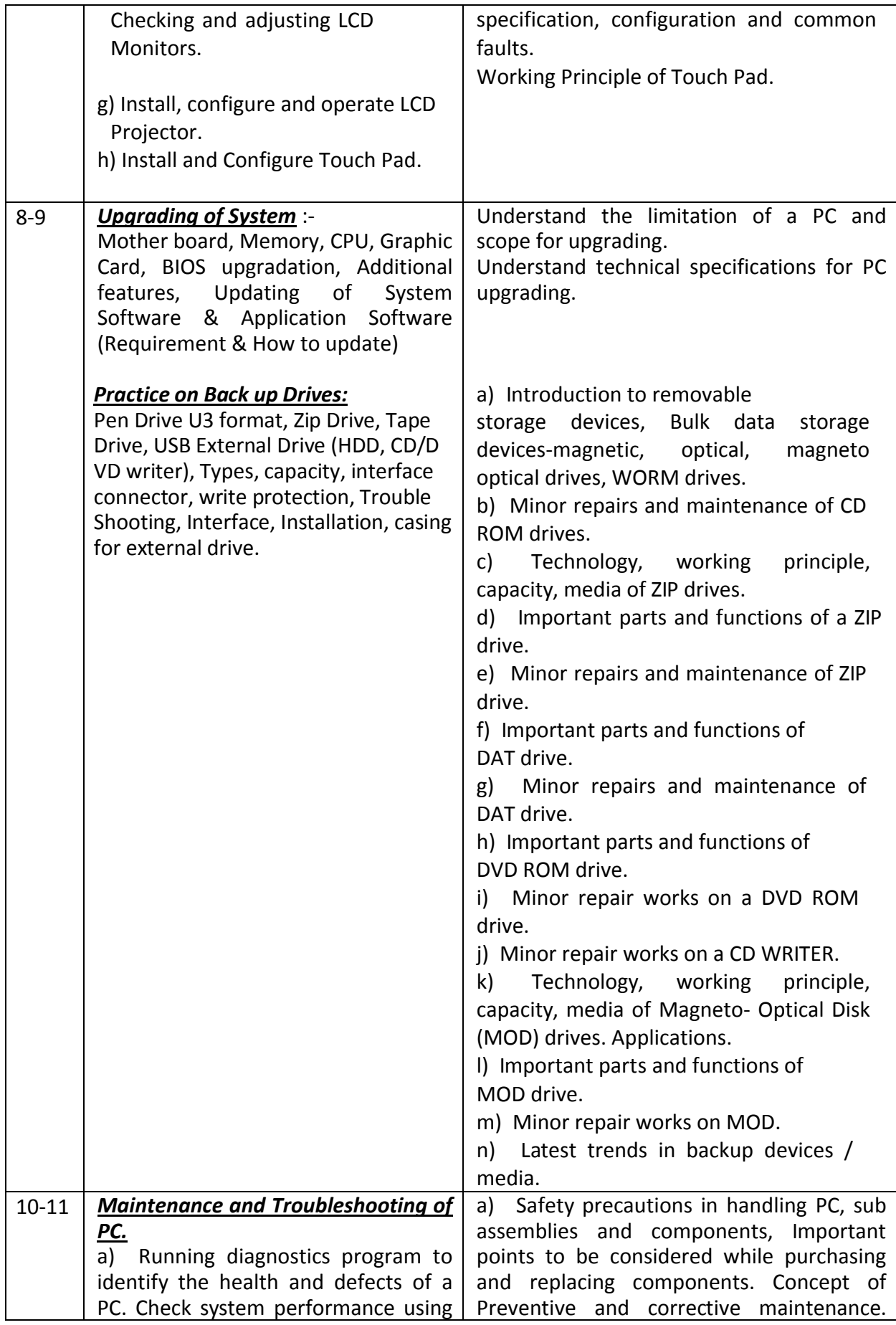

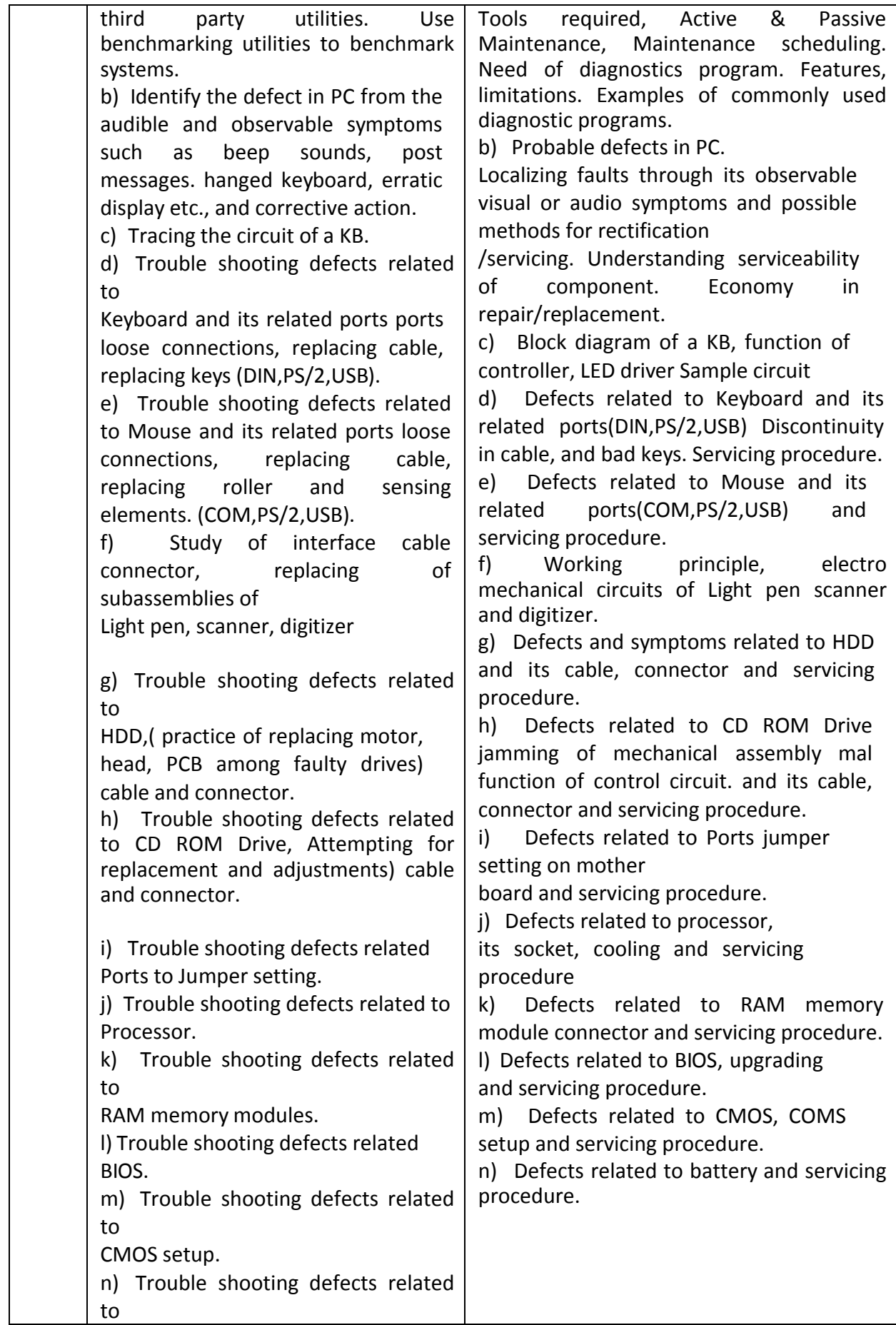

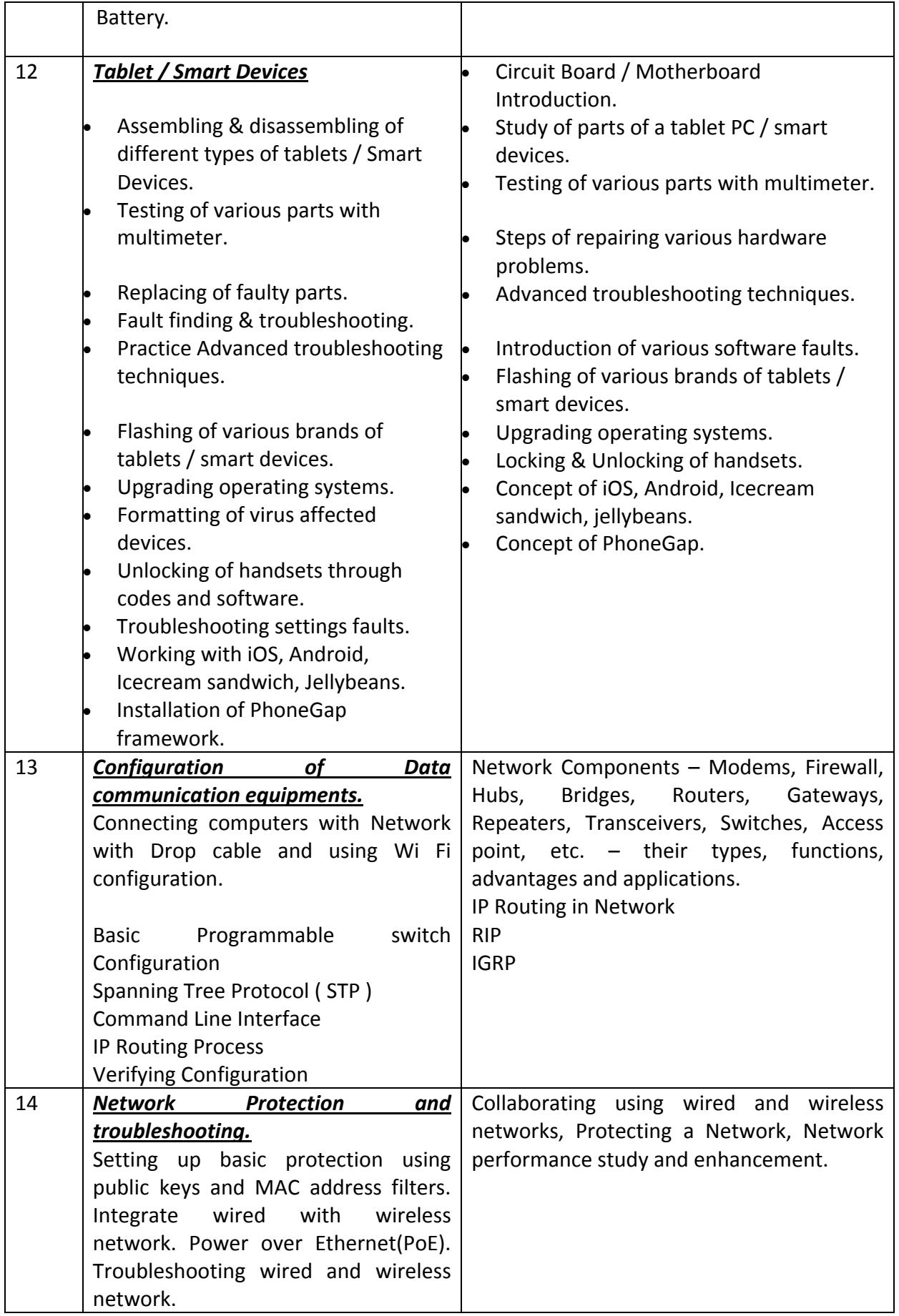

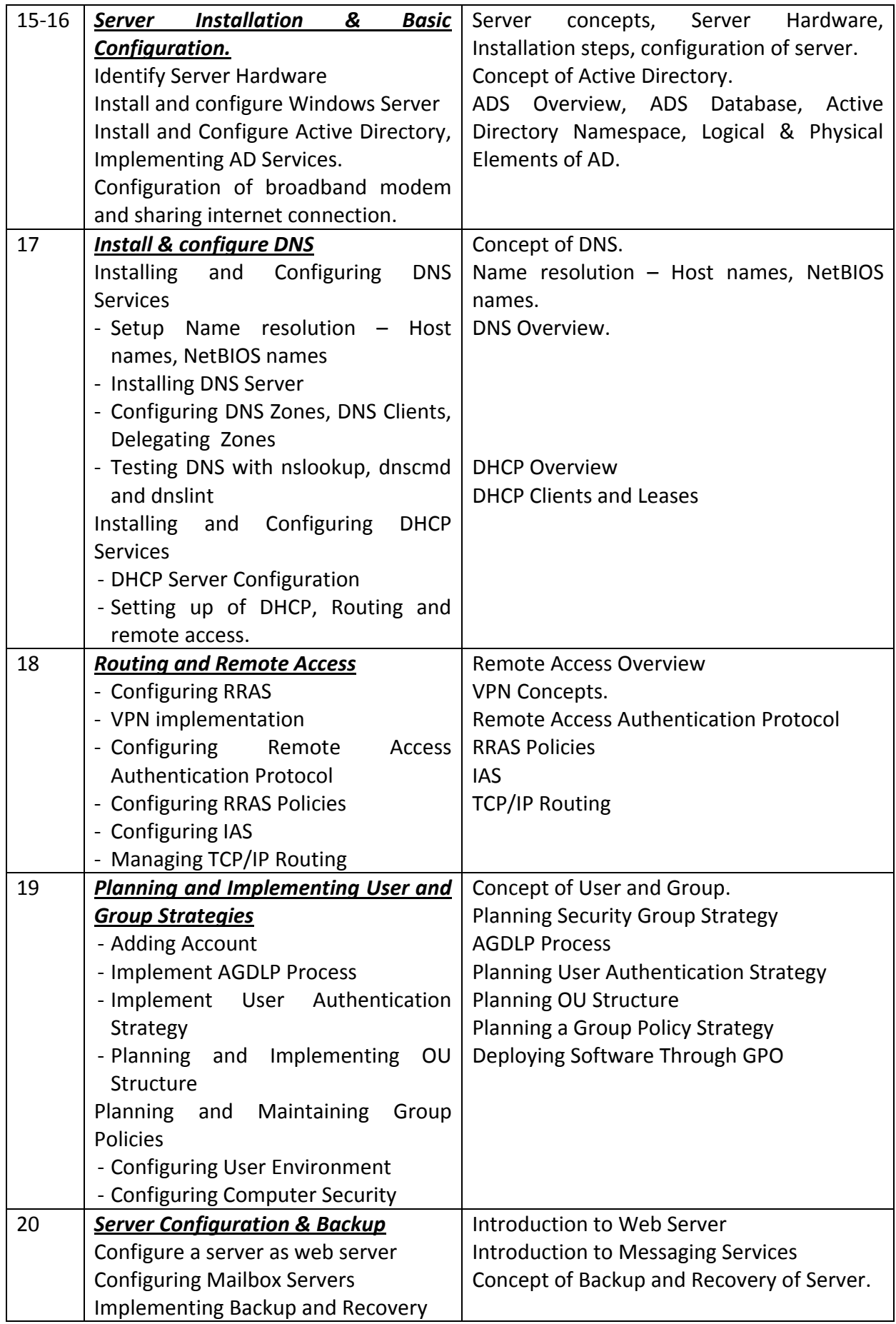

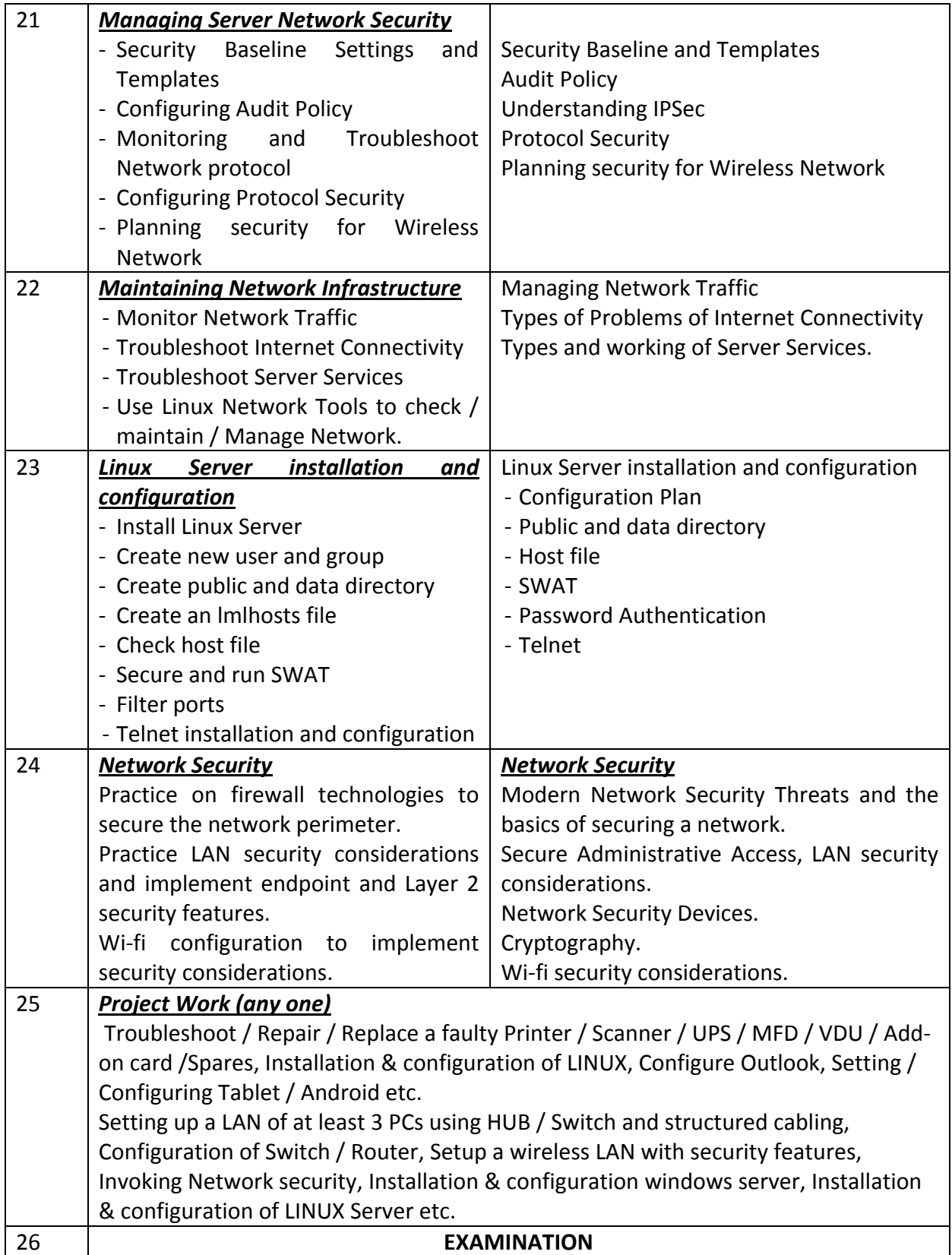

## **LIST OF TOOLS AND EQUIPMENT**

### *The following items are required for Semester – III in addition to the items listed for the Semester – I & II.*

### **A. TRAINEES TOOL KIT FOR 20 TRAINEES +1 INSTRUCTOR**

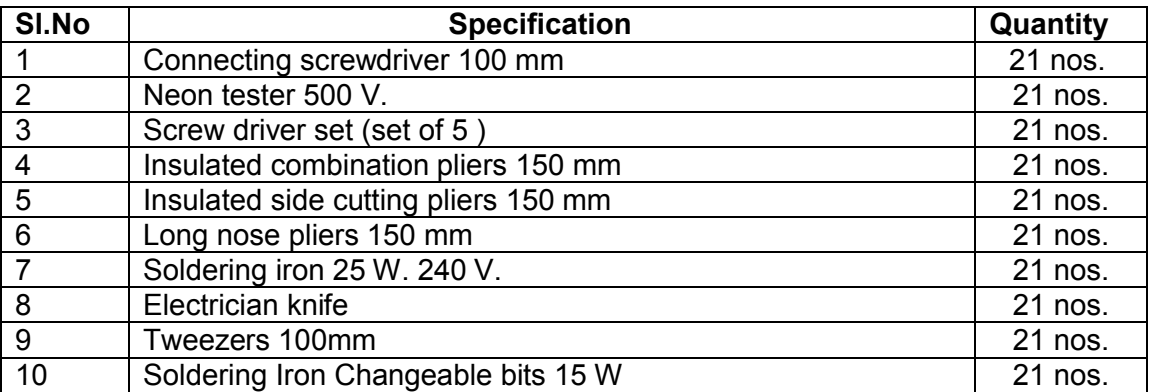

### **B. LIST OF TOOLS REQUIRED**

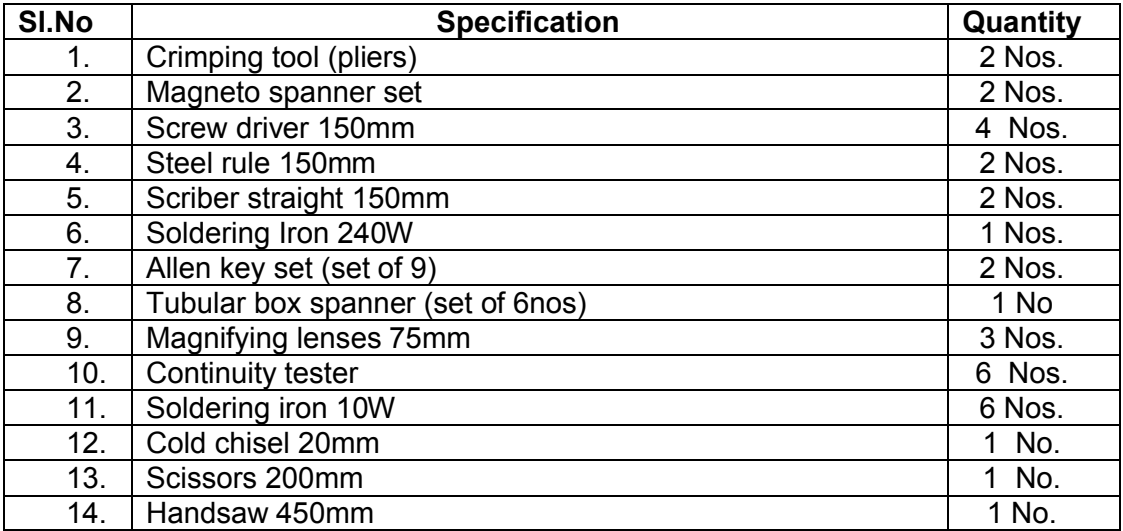

### **B. Tools & Equipments**

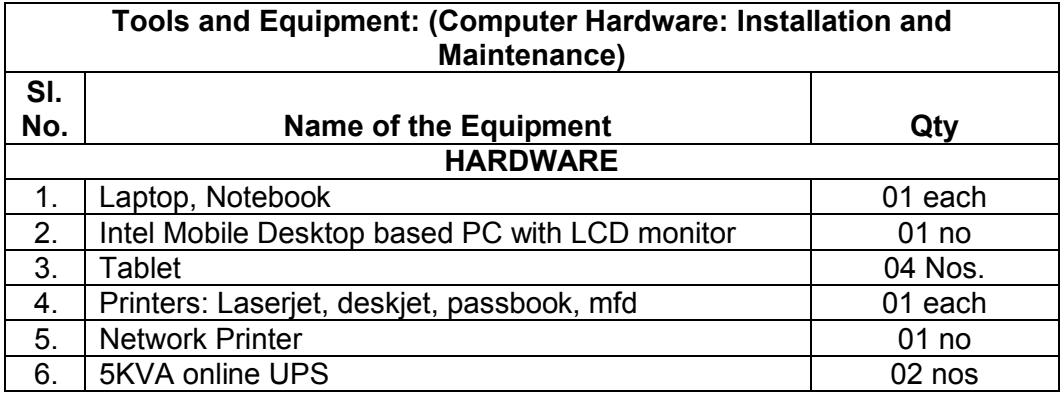

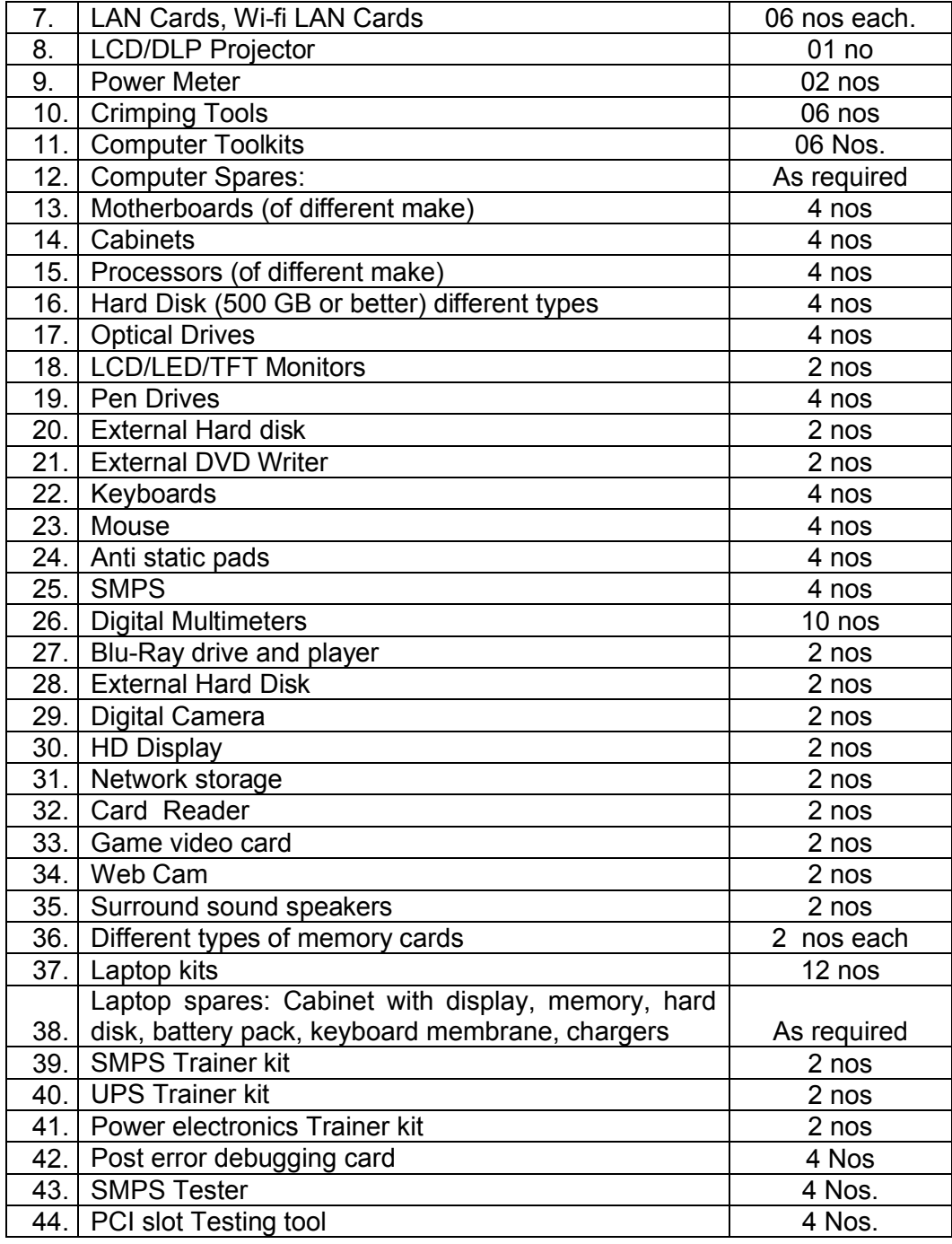

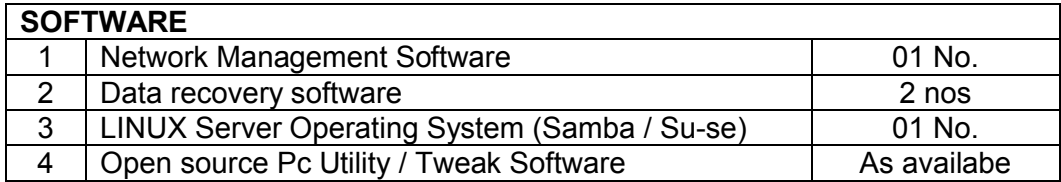

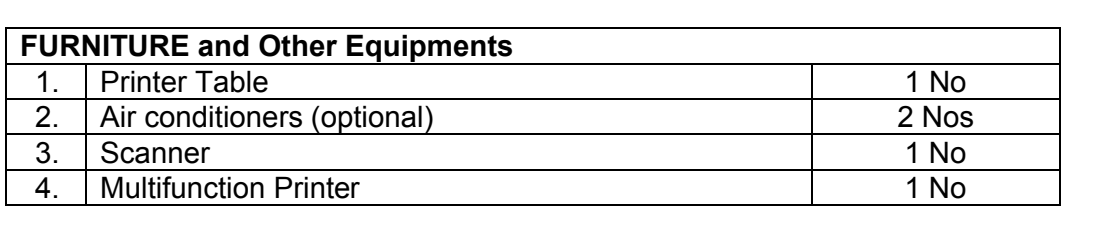

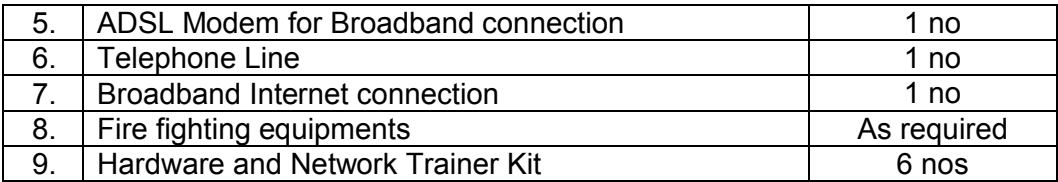

### **C.Tools & Equipments**

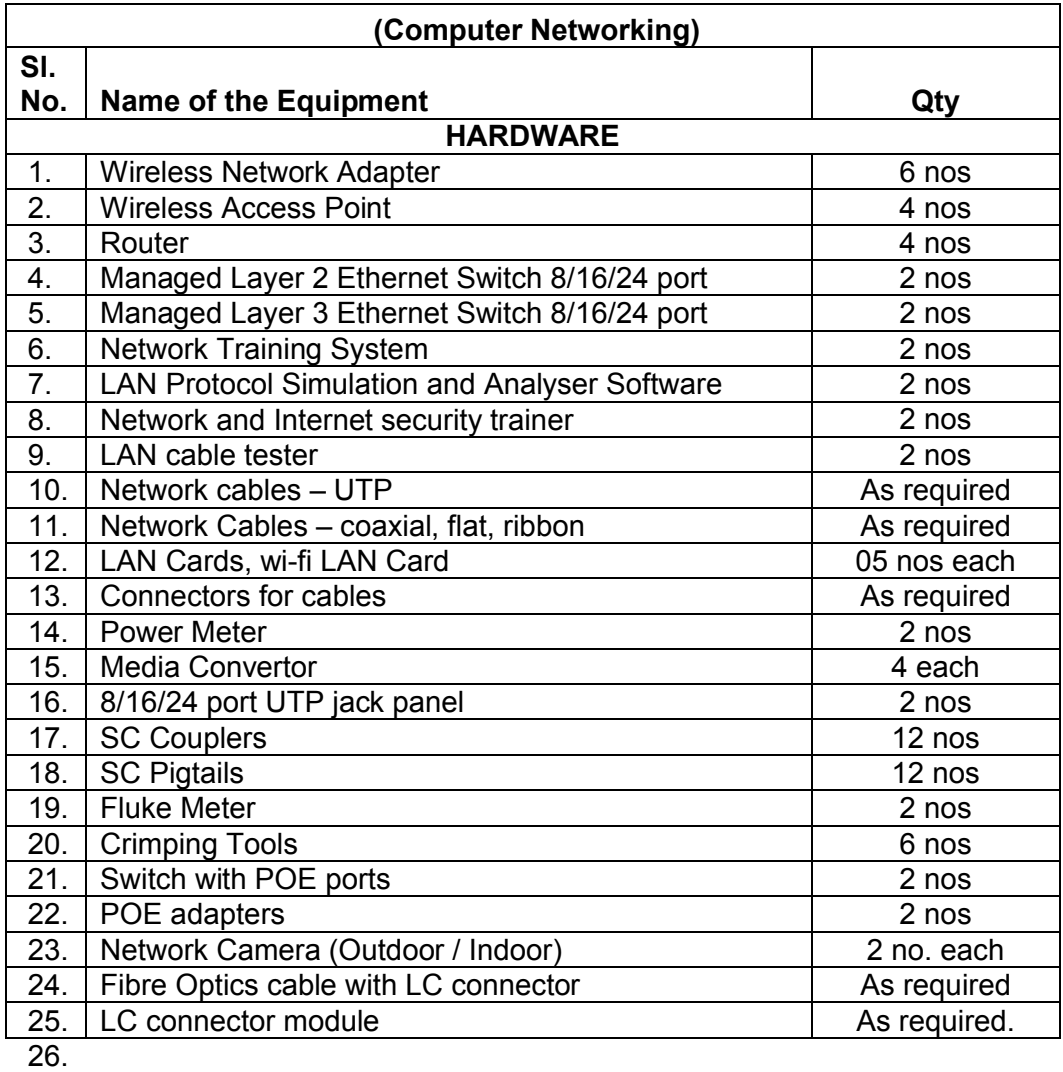

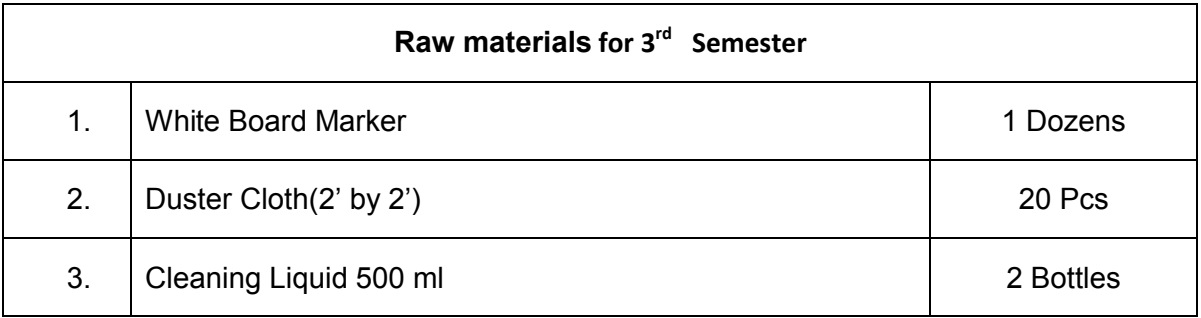

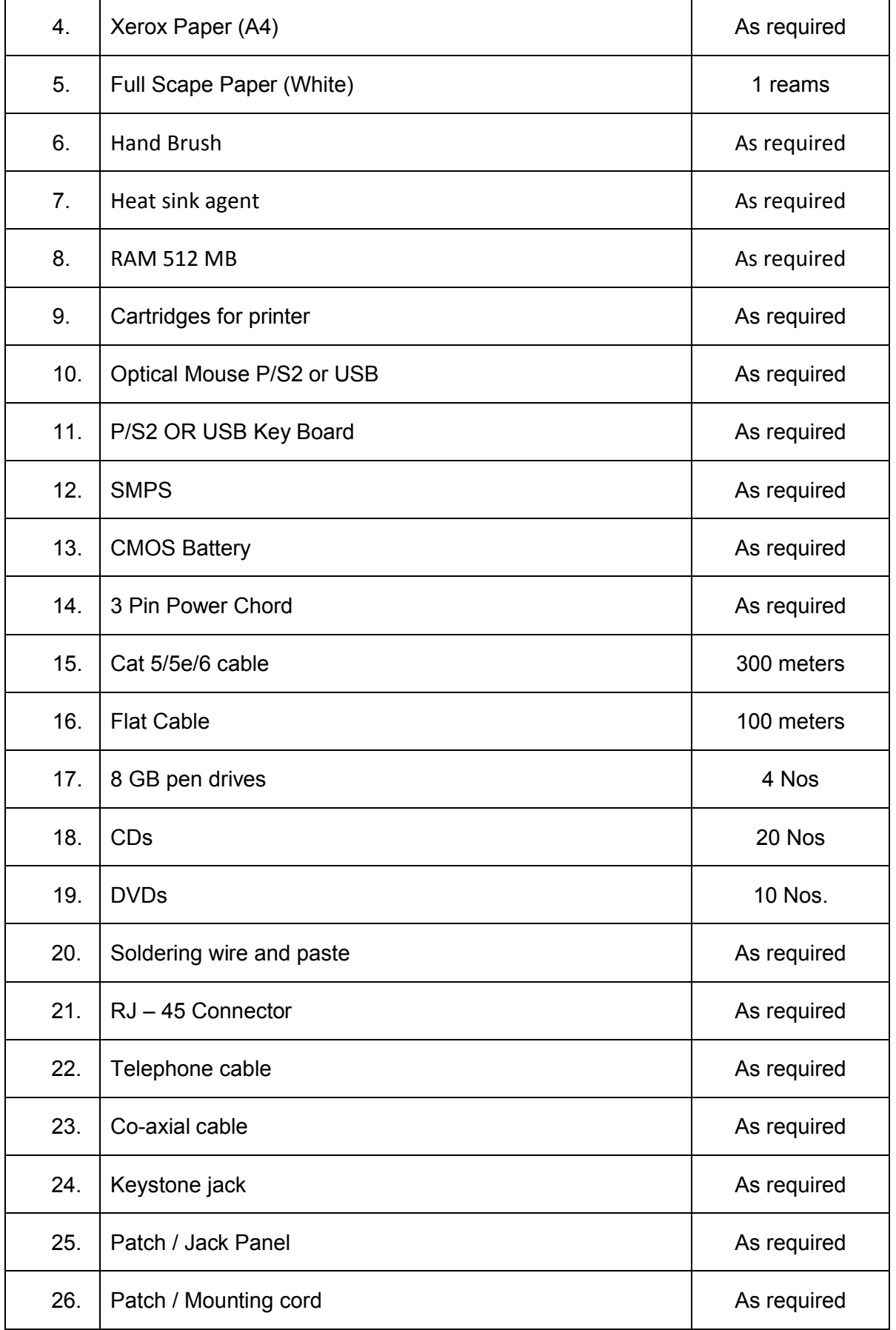

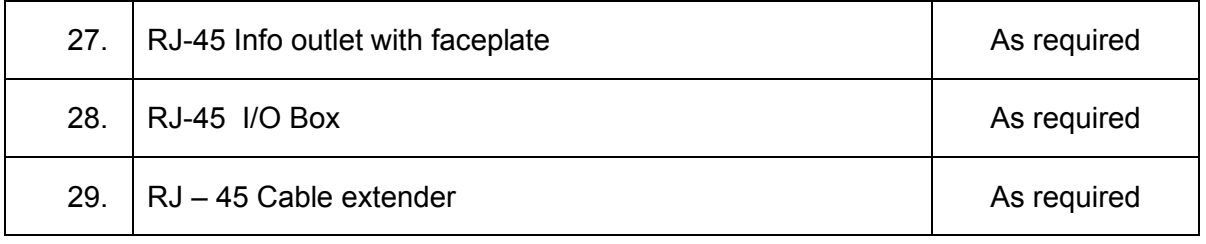

## **Syllabus for the Trade of** *"INFORMATION TECHNOLOGY"* **Under CoE**

## *Semester – IV**Duration : 6 months*

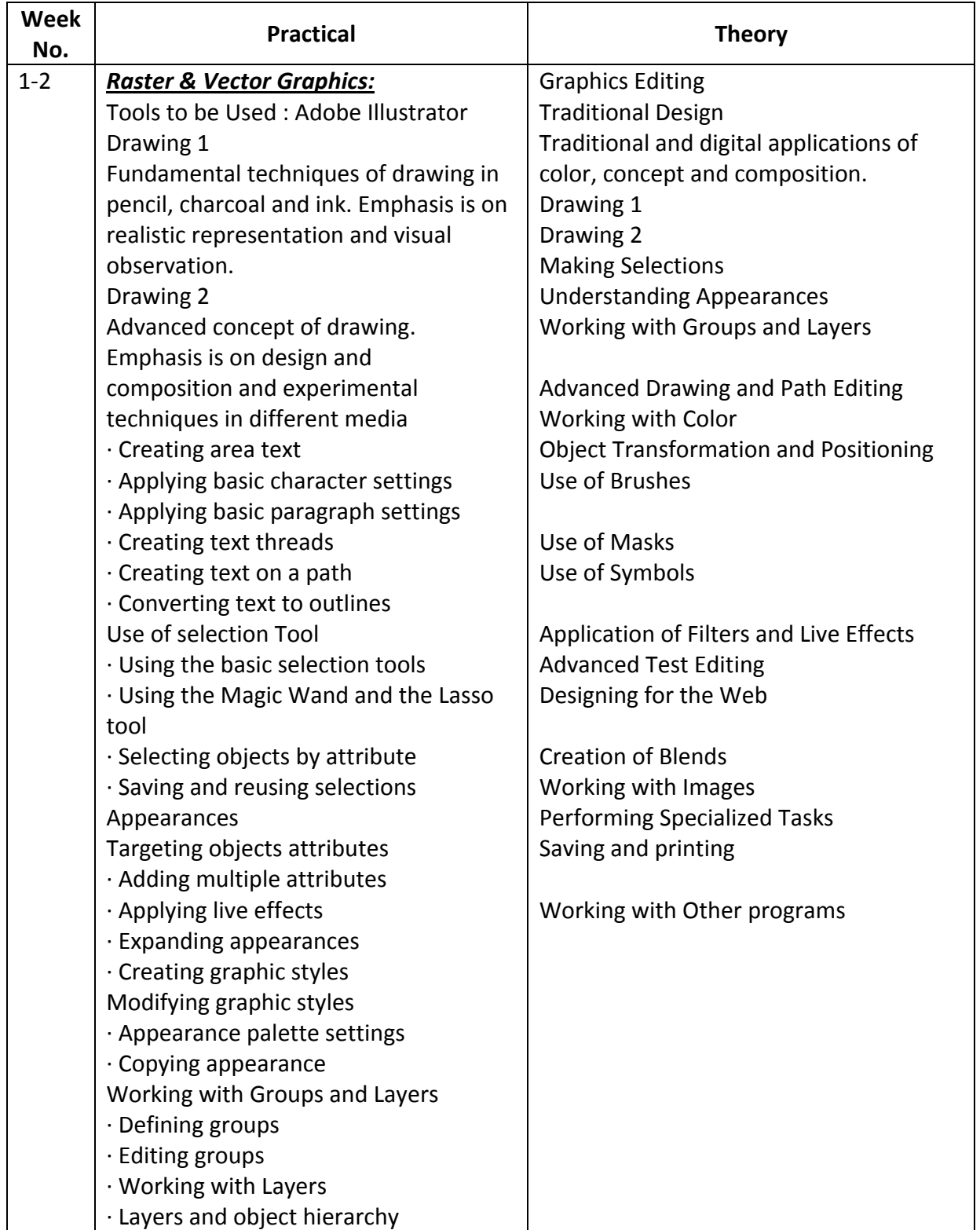

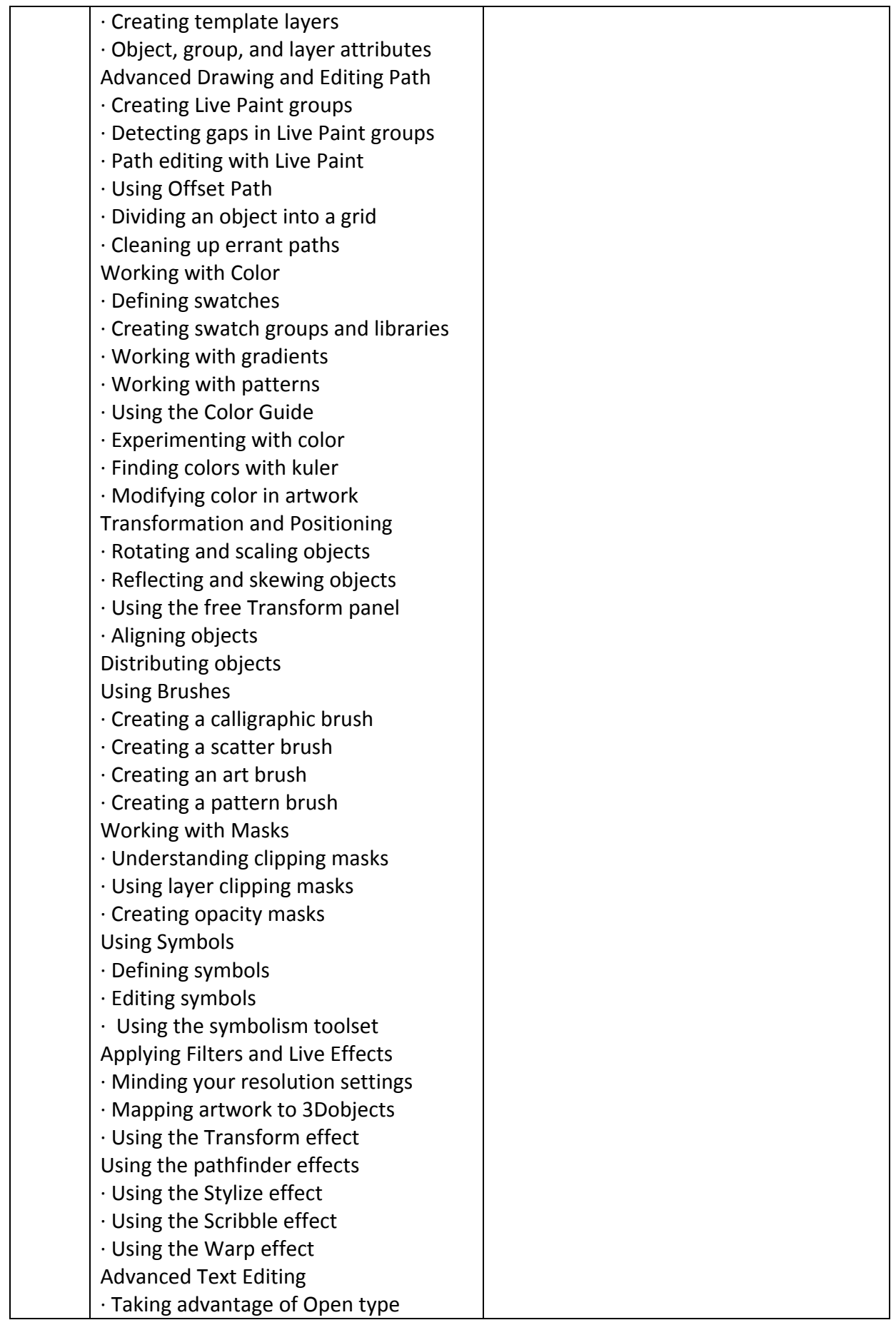

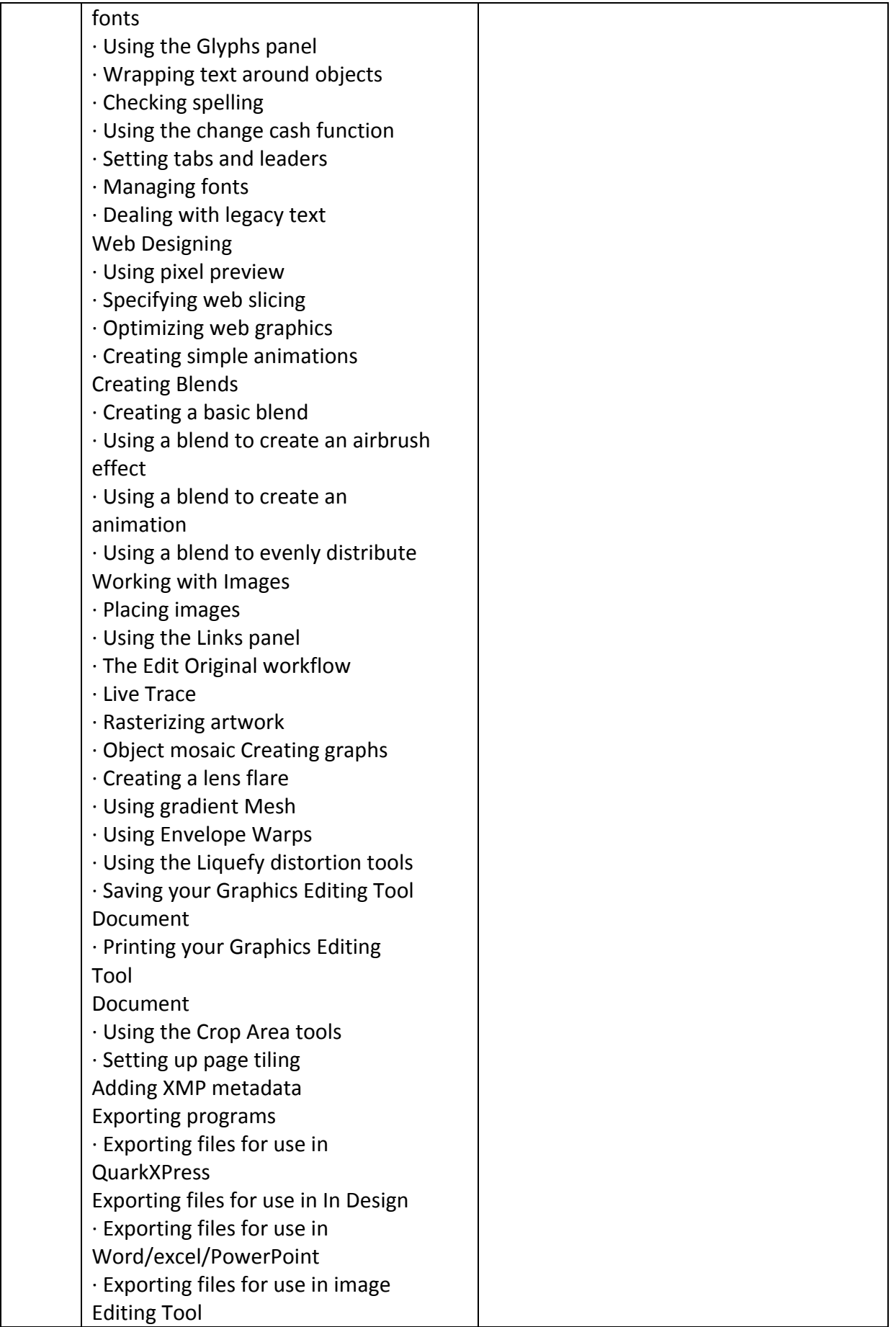

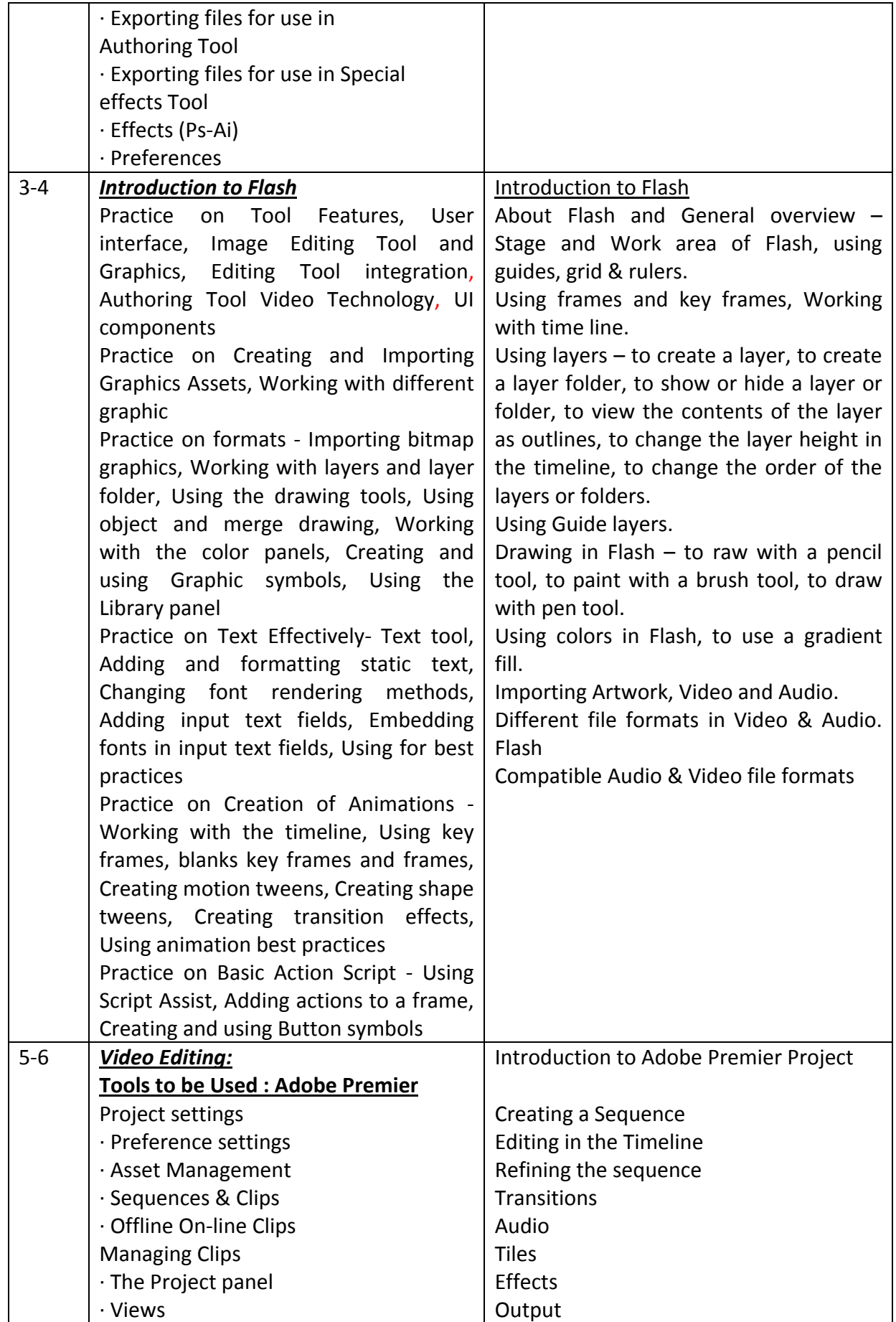

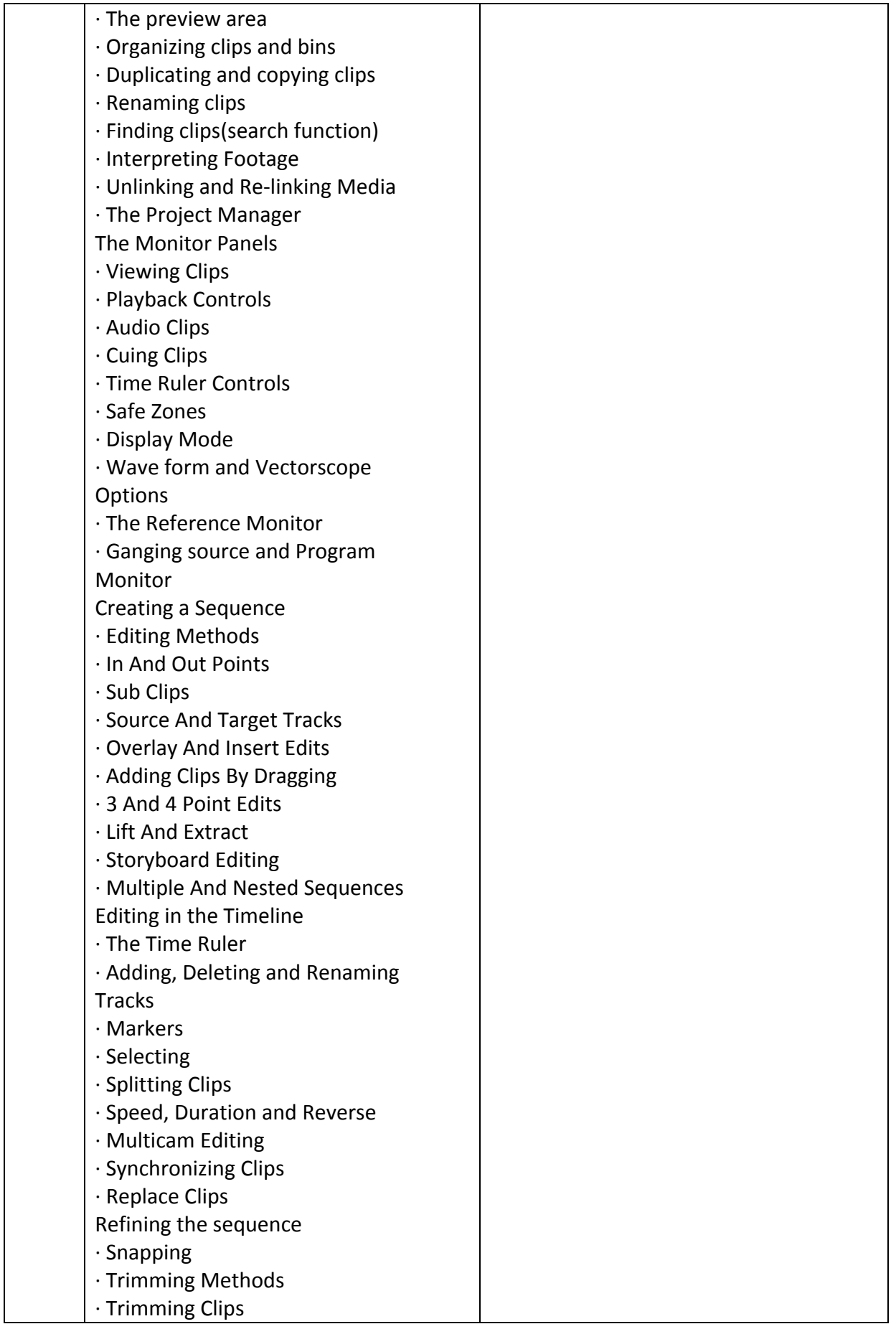

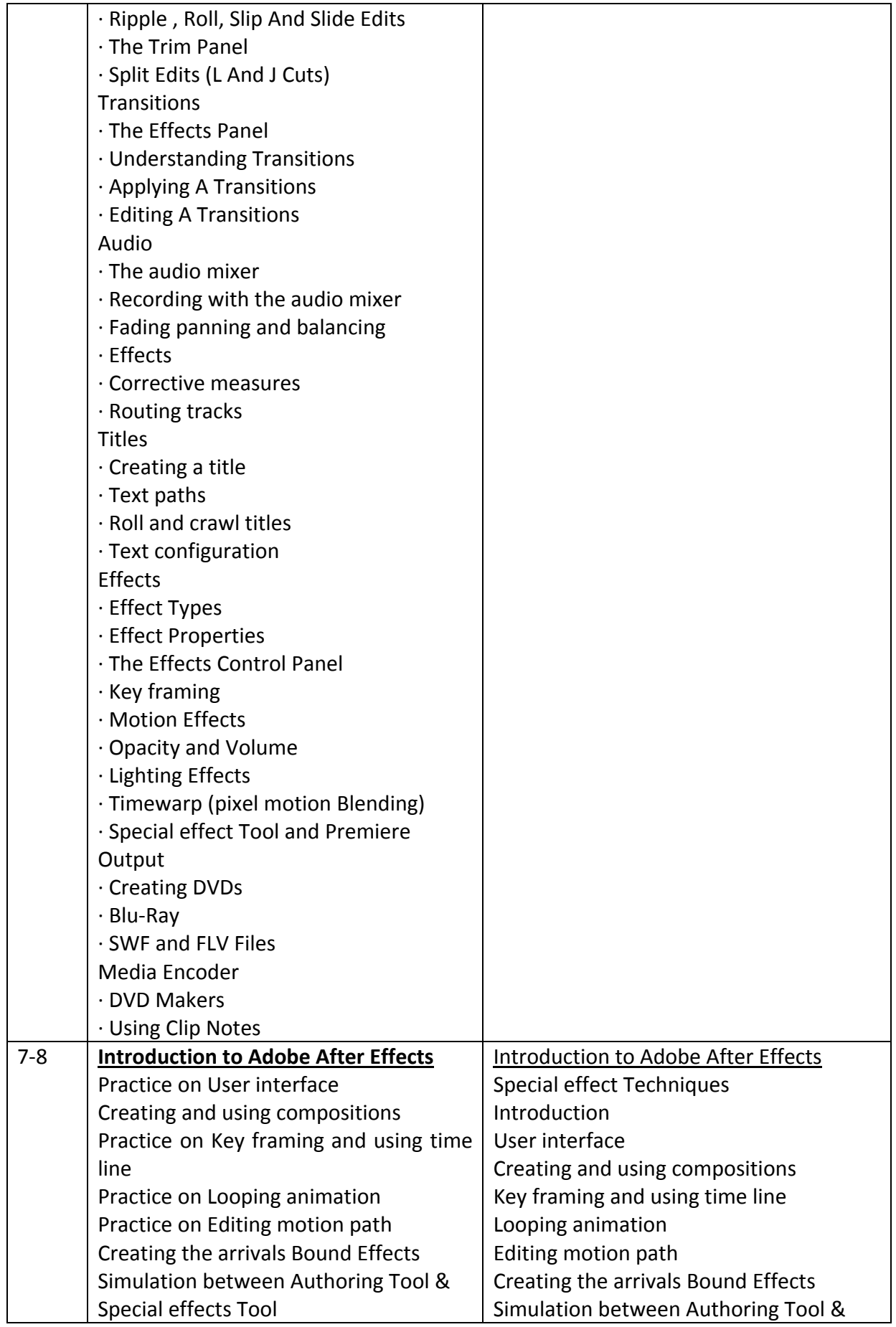

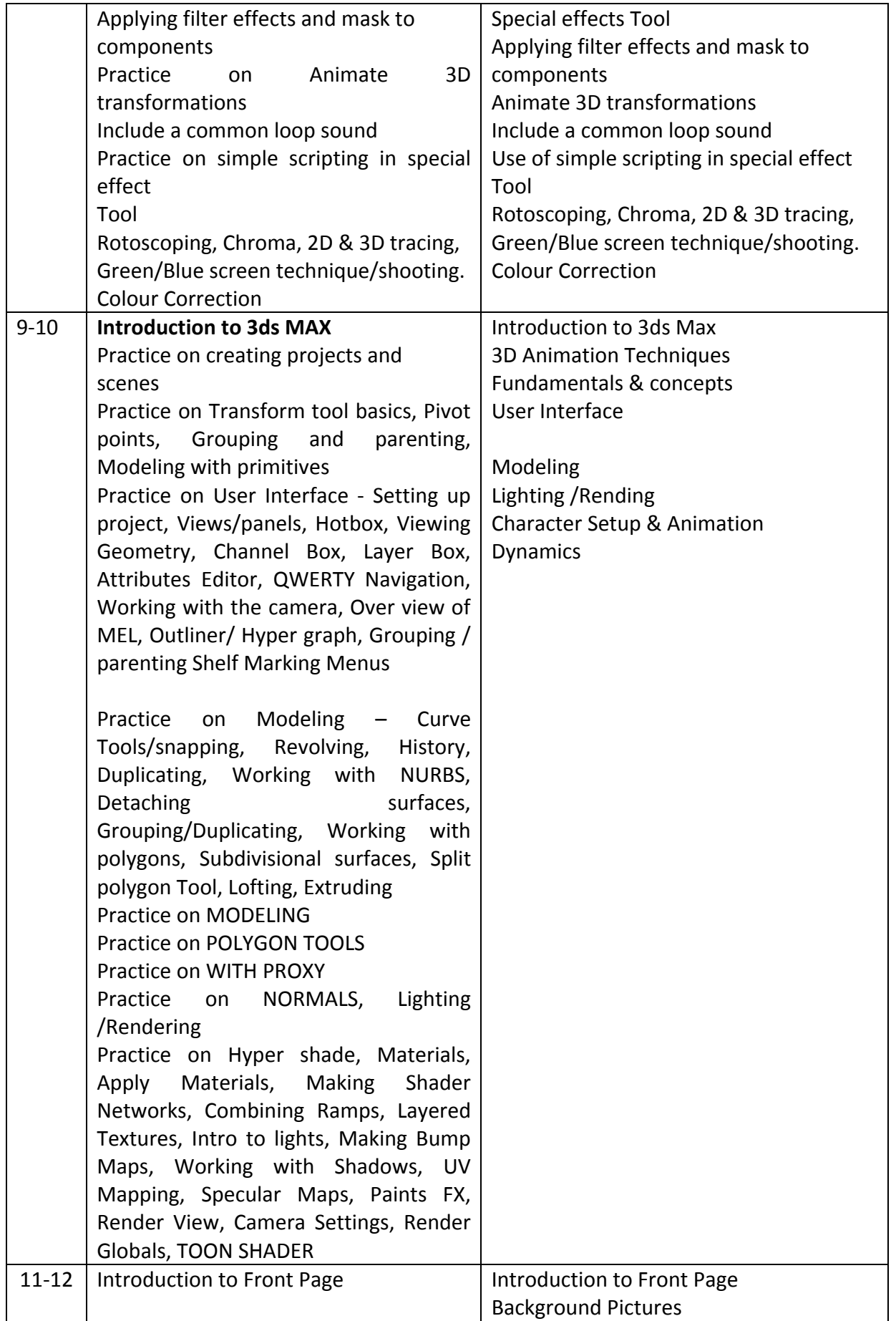

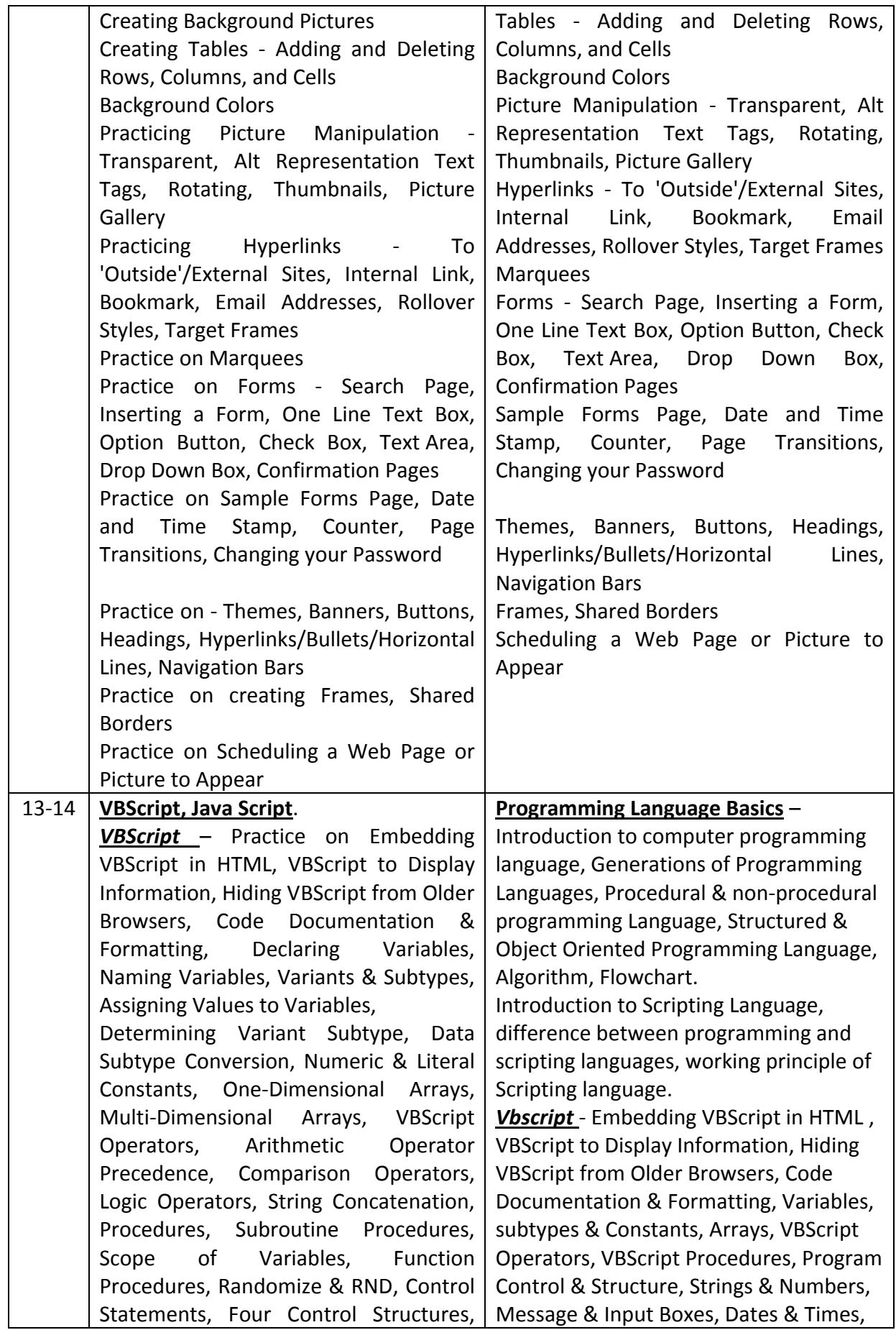

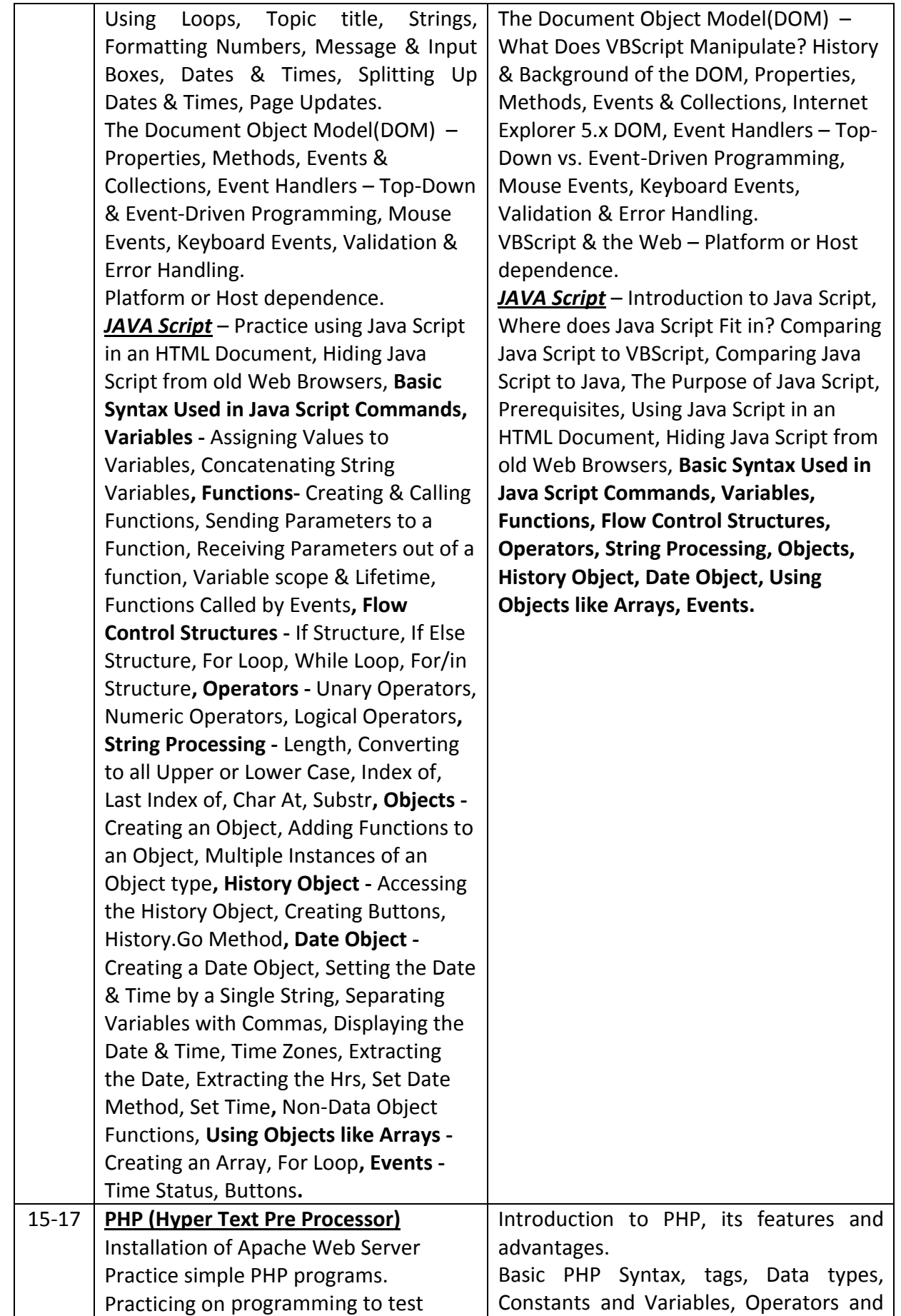

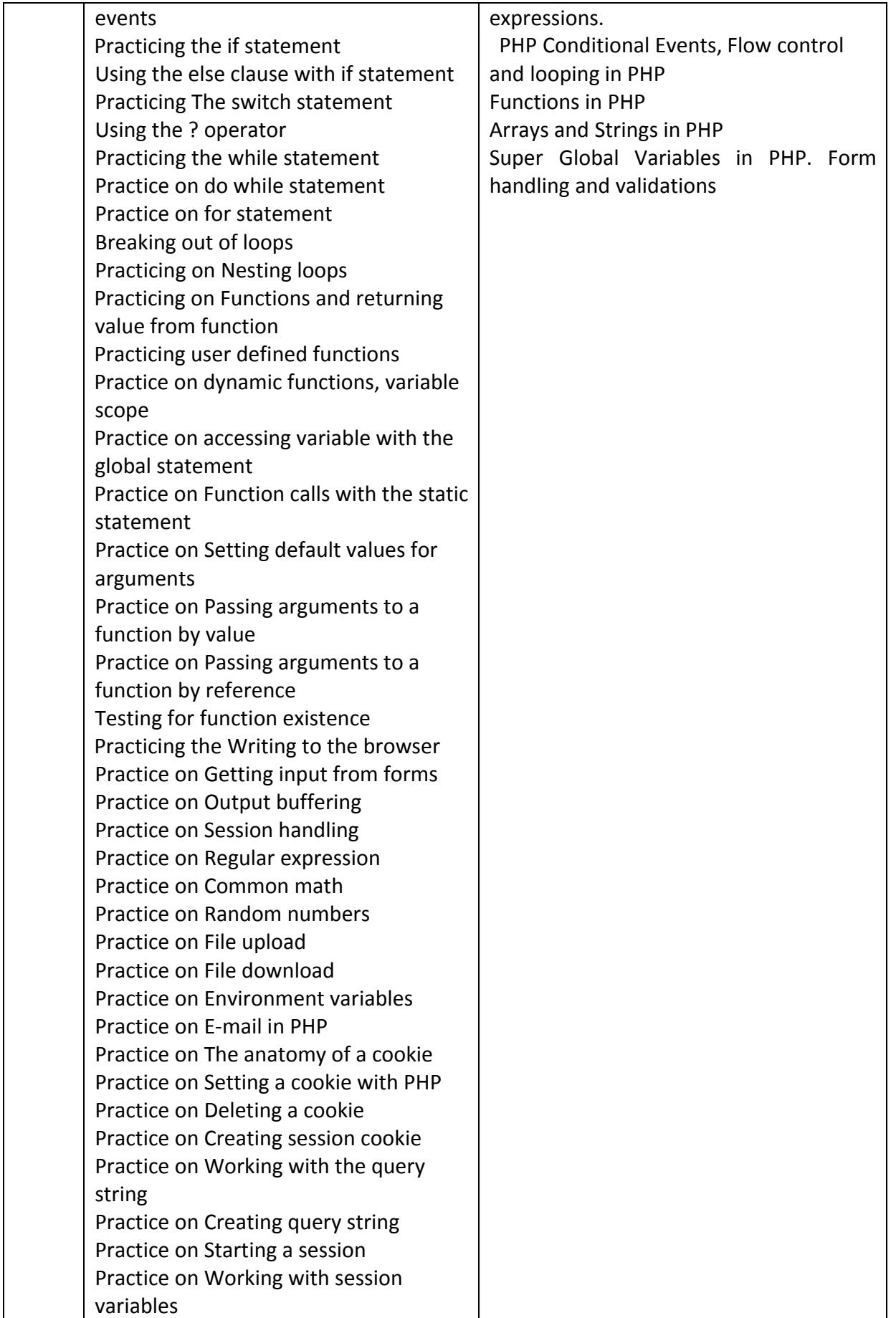

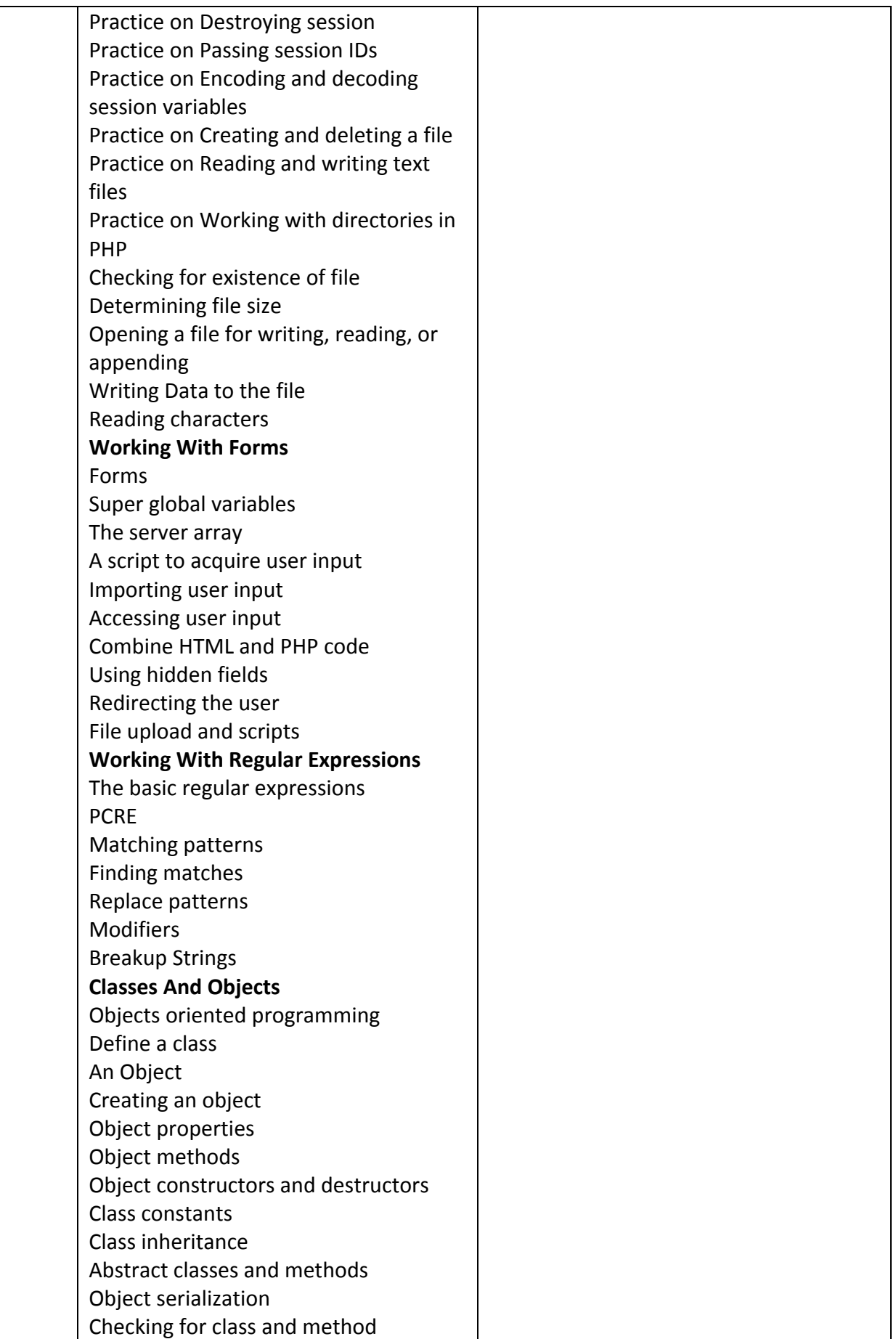

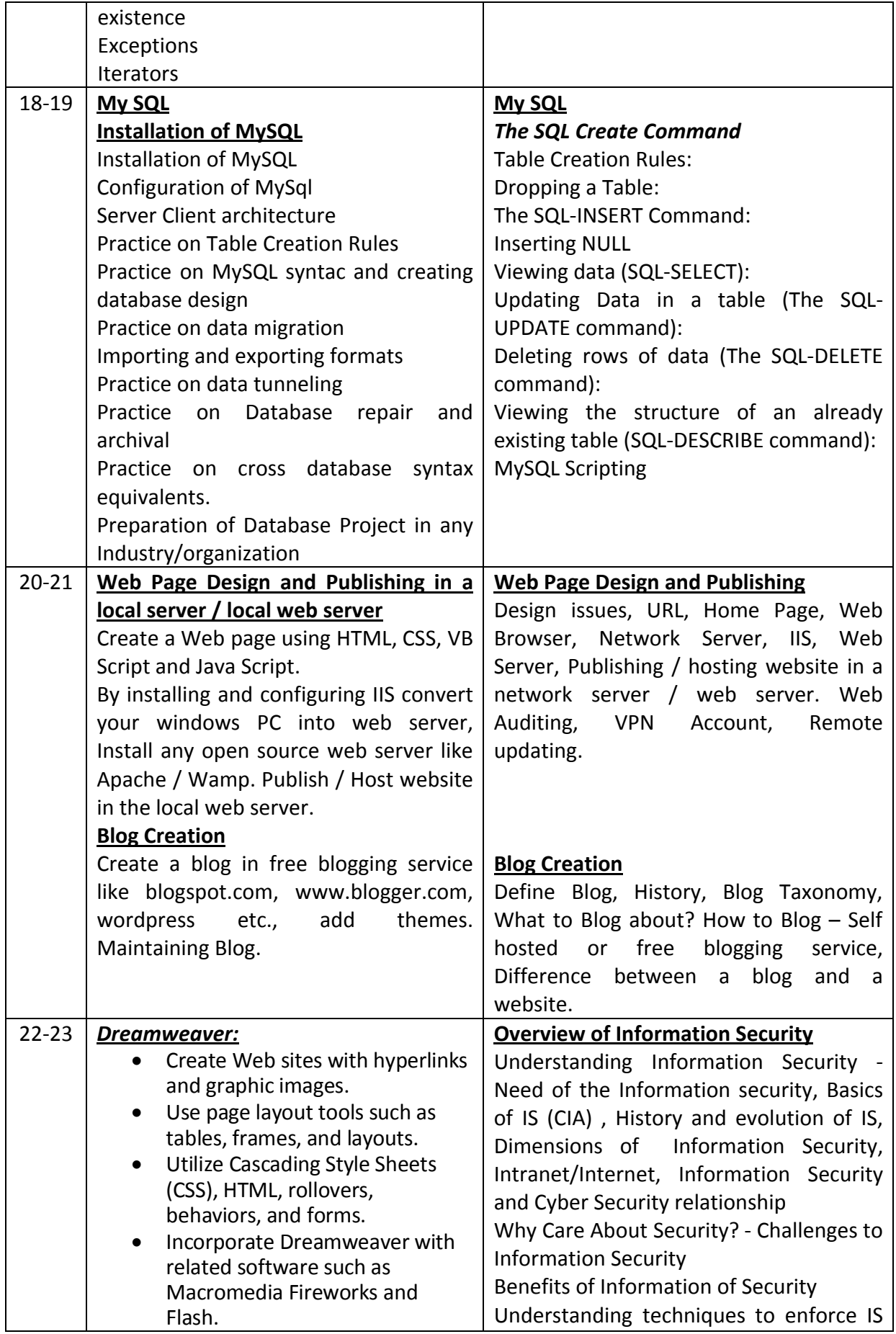

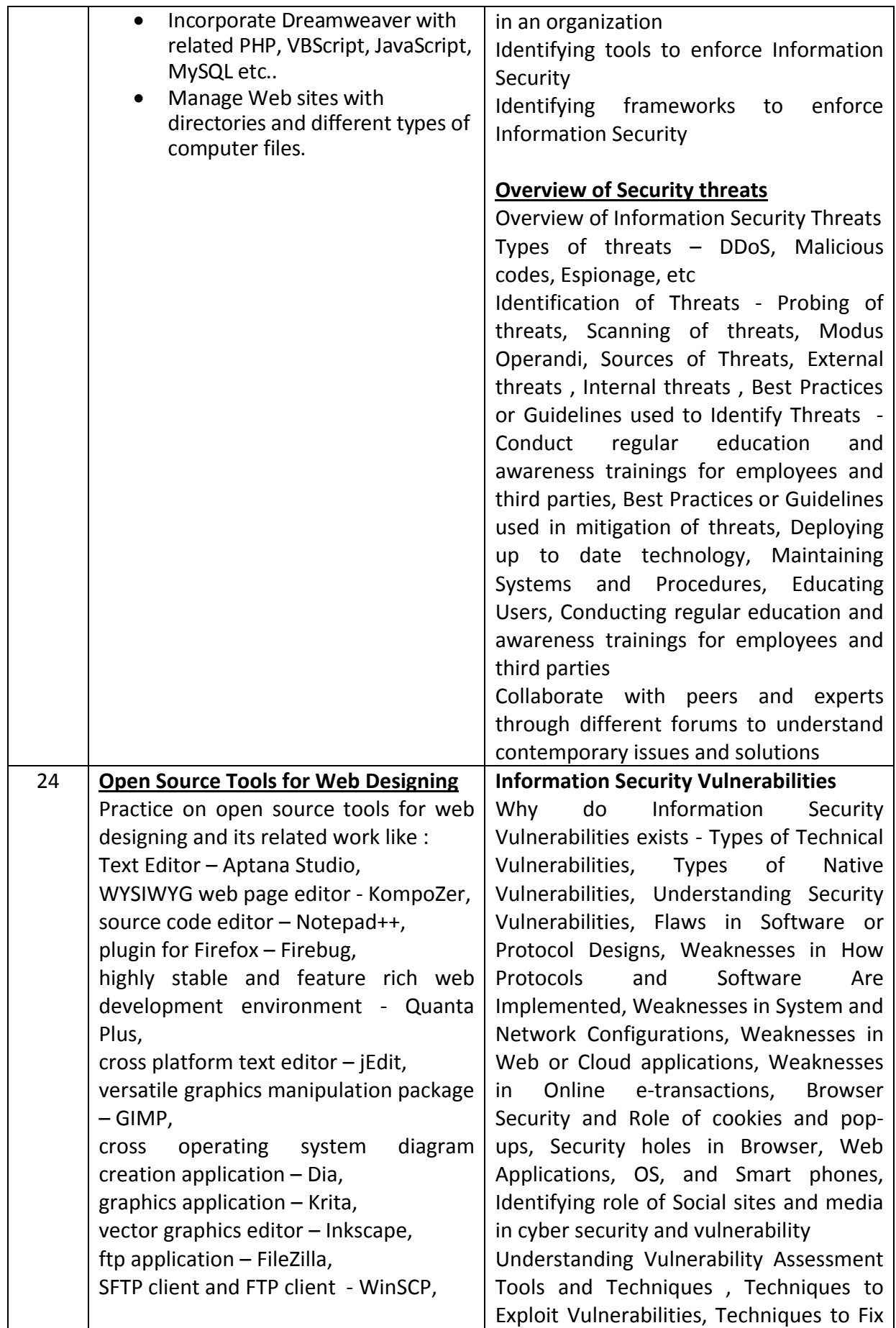

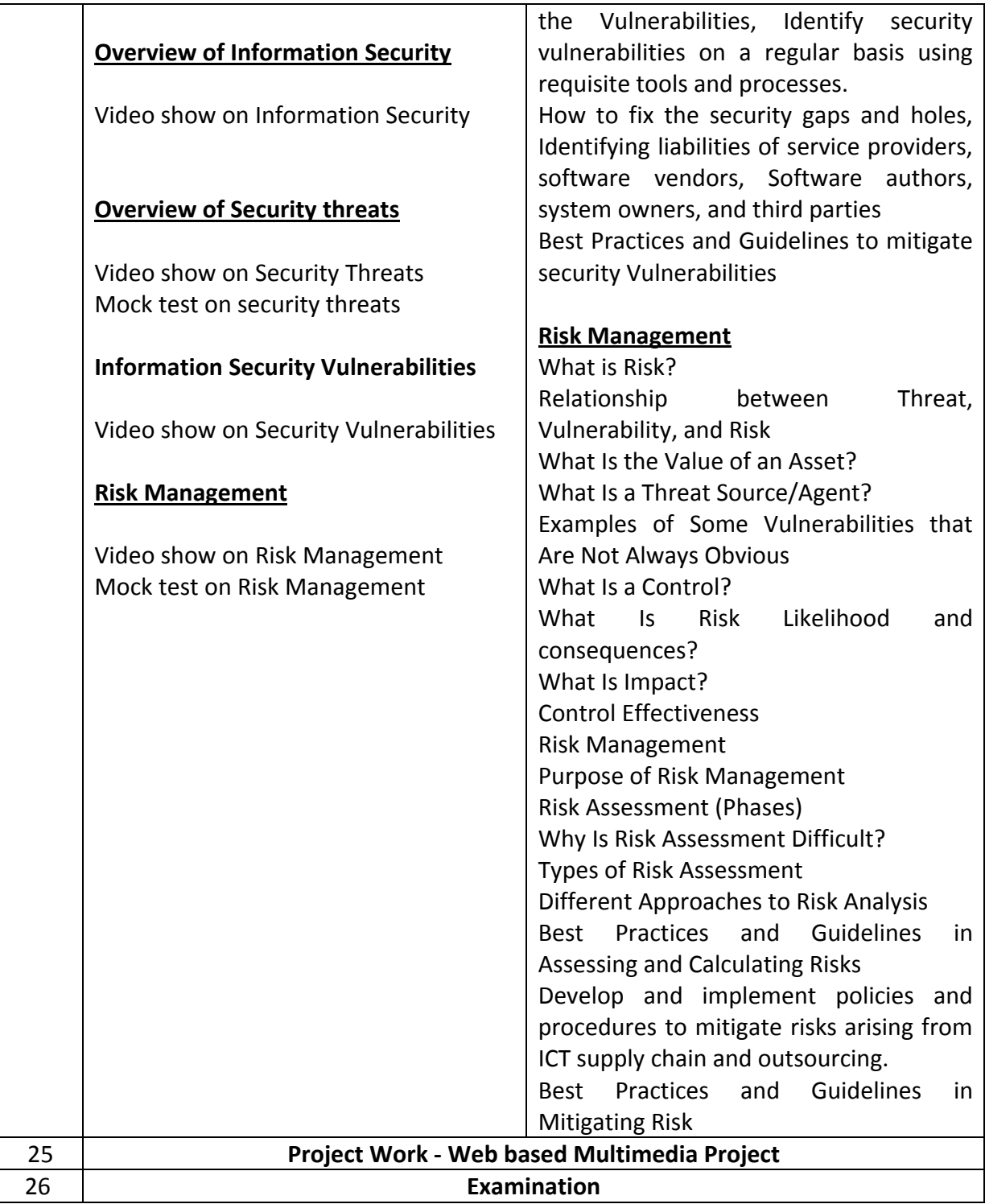

### **Tool & Equipment for a batch of 20 trainees**

### *The following items are required for Semester – IV in addition to the items listed for the Semester – I, II & III.*

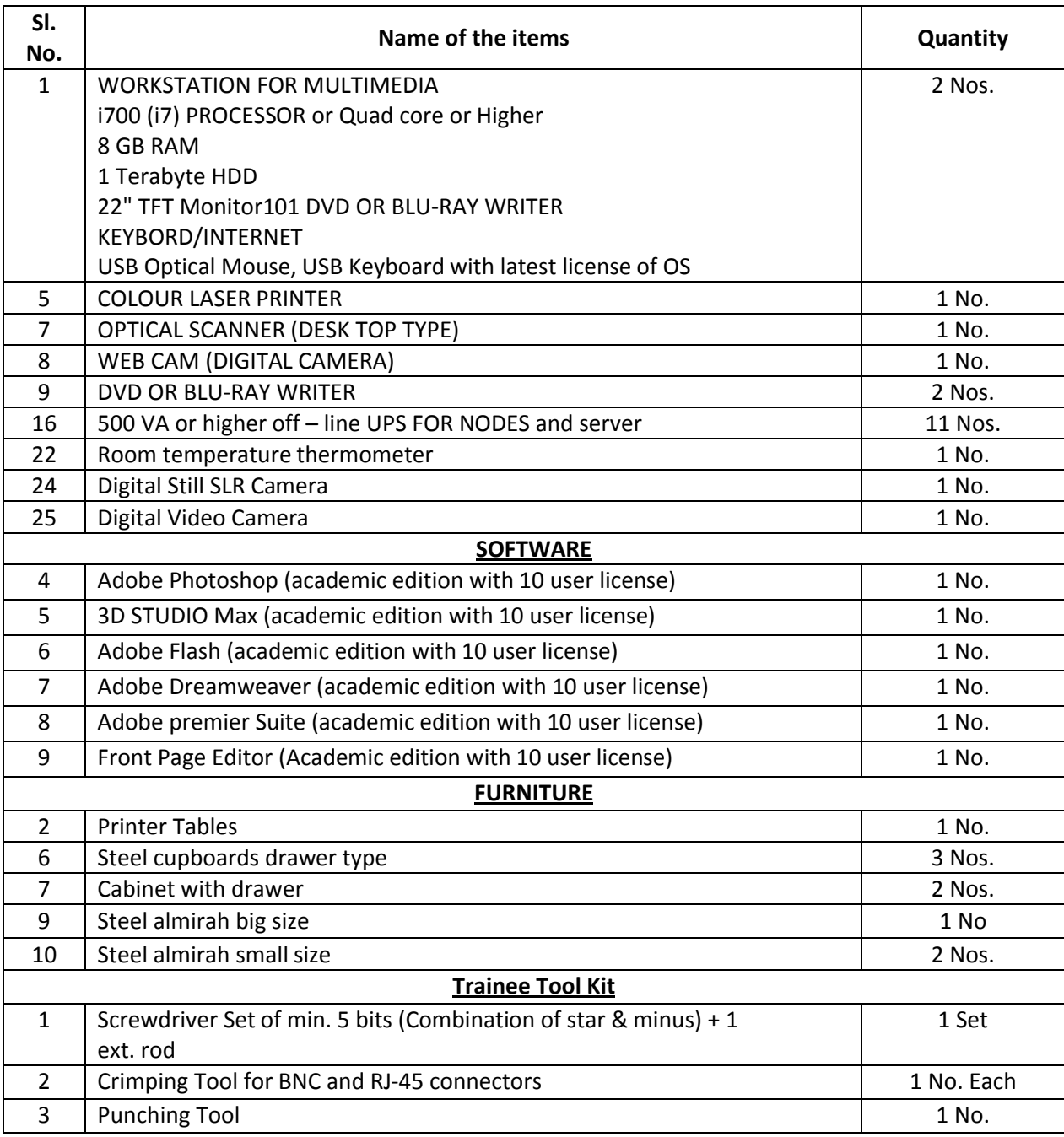

### **Note : 1. All Software should be Network Version**

### **2. Course Related CBTs can be purchased (Optional)** NOTE- LATEST VERSION OF HARDWARE AND SOFTWARE should be provided.

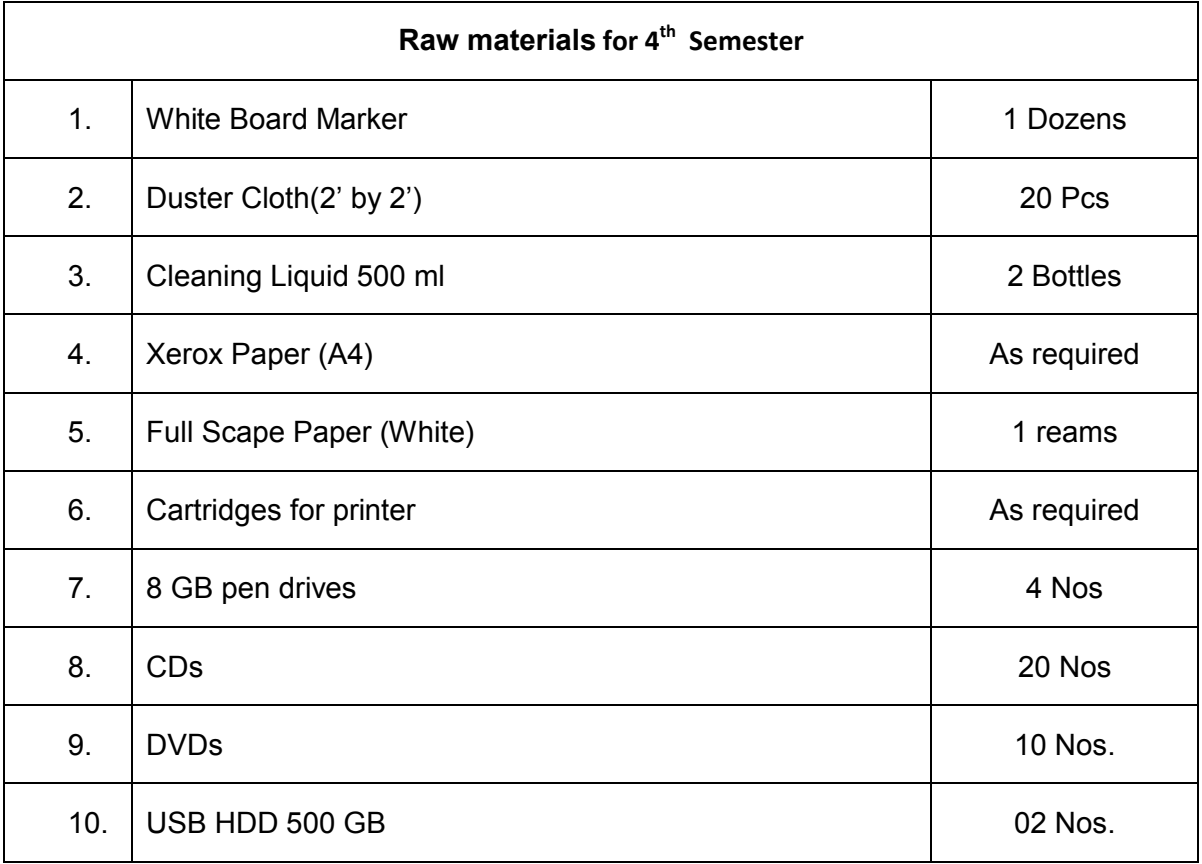

\*\*\*